#### **A Graphical Dataflow Programming Approach To High Performance Computing**

#### **Somashekar**acharya G. Bhaskaracharya National Instruments Bangalore

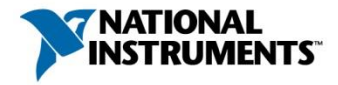

### **Outline**

- Graphical Dataflow Programming
- LabVIEW Introduction and Demo
- LabVIEW Compiler (under the hood)
- Multicore Programming in LabVIEW
- Polyhedral Compilation of Graphical Dataflow Programs

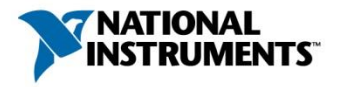

# Evolution of Programming Languages

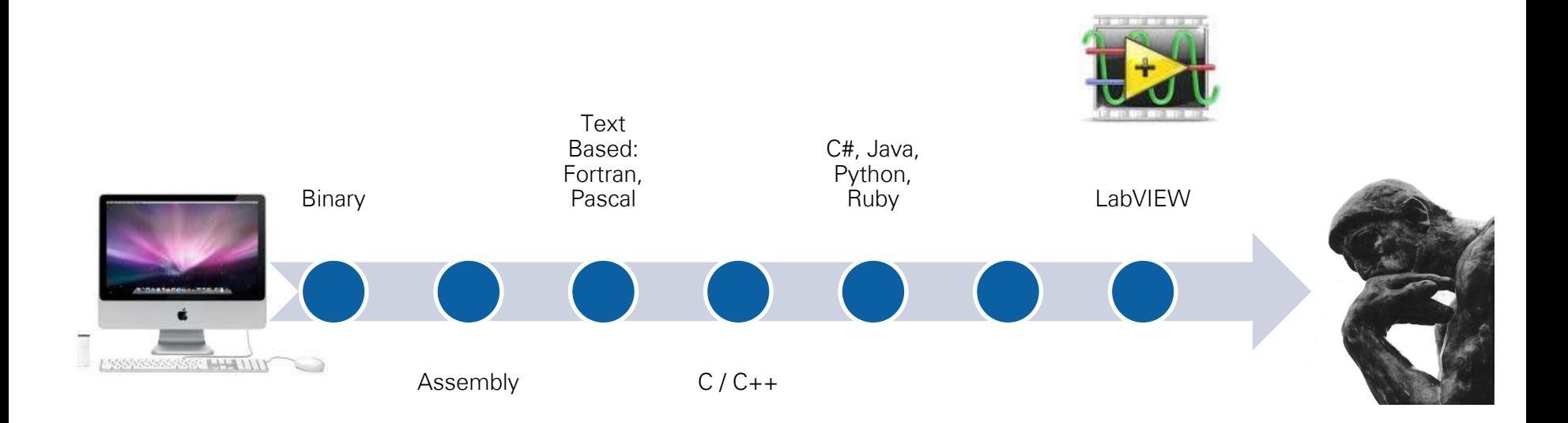

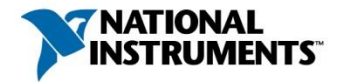

#### Graphical Dataflow v/s Imperative Programs

#### **Imperative Programming**

- Computation specified as sequence of statements
- Each statement changes the program state

```
// s = ut + 0.5a*t*tdouble displacement in time t(double time,
                              double initial velocity,
                              double acceleration) {
   double displacement = initial velocity * time;
   displacement += 0.5 * acceleration * time * time;
   return displacement;
}
```
#### Graphical Dataflow v/s Imperative Programs

#### **Imperative Programming**

- Computation specified as sequence of statements
- Each statement changes the program state

```
// s = ut + 0.5a*t*tdouble displacement in time t(double time,
                              double initial velocity,
                              double acceleration) {
   double displacement = initial velocity * time;
   displacement += 0.5 * acceleration * time * time;return displacement;
}
```
#### **Graphical dataflow programming**

- No notion of statements
- No fixed relative execution order
- Referential transparency

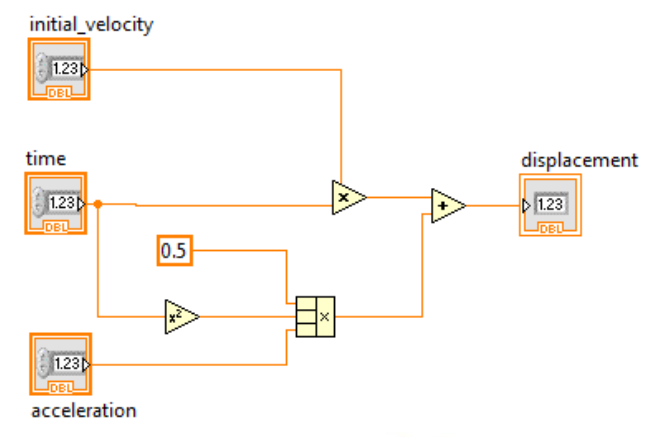

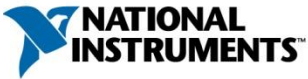

### Dataflow Execution Semantics

- Interconnected set of nodes that represent specific computations
- Nodes consume input data to produce output data
- Nodes ready to *fired* as soon as data is available on all inputs

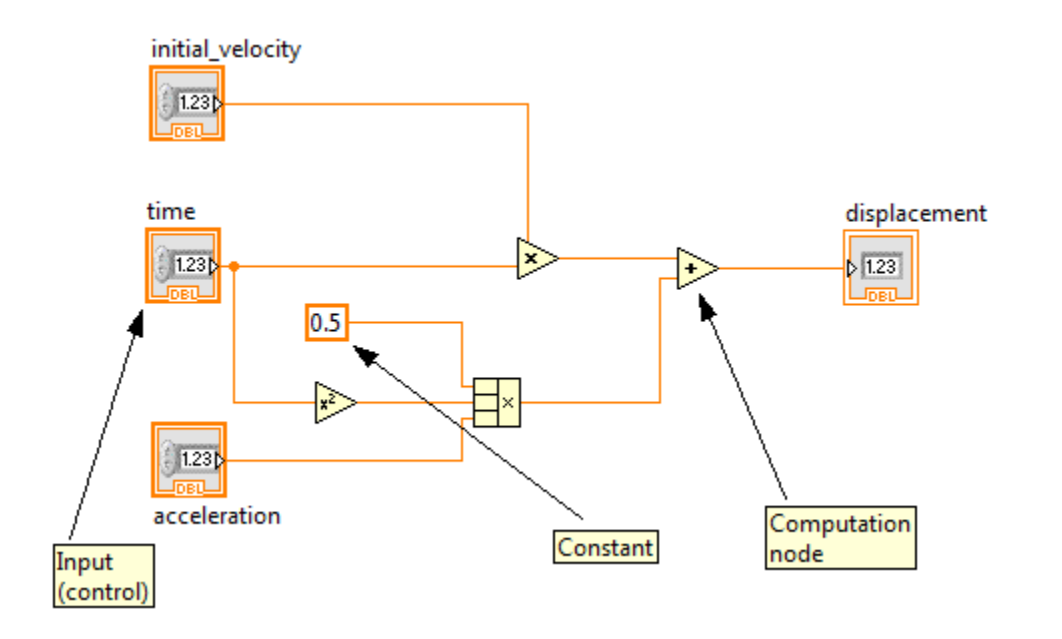

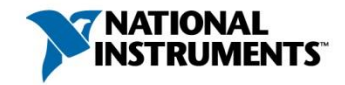

## Inherent Parallelism Of Dataflow Programs

#### **Partially ordered program specification**

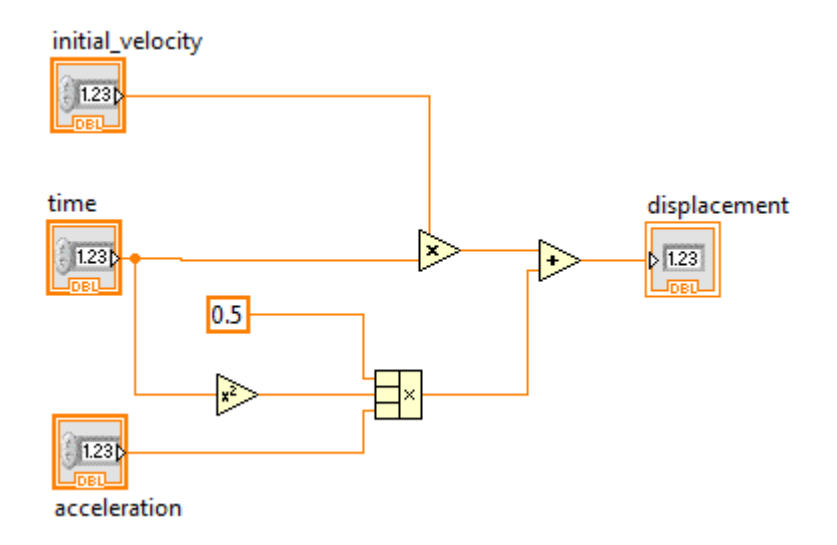

Possible orderings of node execution:

#### *Strictly Sequential*

- Multiply < Square < TernaryMultiply < Add
- Square < TernaryMultiply < Multiply < Add
- Square < Multiply < TernaryMultiply < Add

• Sequentiality enforced through data dependences

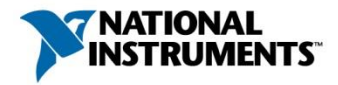

# Inherent Parallelism Of Dataflow Programs

#### **Partially ordered program specification**

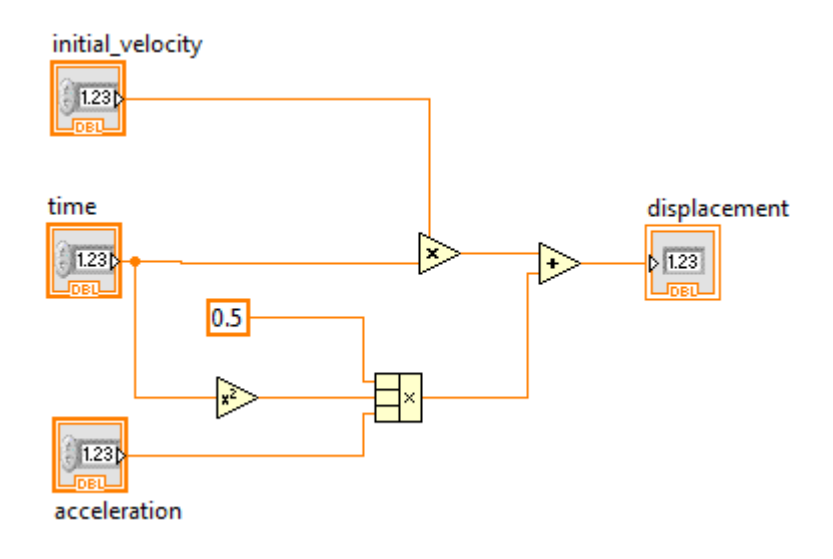

Possible orderings of node execution:

#### *Strictly Sequential*

- Multiply < Square < TernaryMultiply < Add
- Square < TernaryMultiply < Multiply < Add
- Square < Multiply < TernaryMultiply < Add

#### *Exploiting inherent parallelism*

- (Multiply || Square) < TernaryMultiply < Add
- (Multiply || (Square < TernaryMultiply)) < Add
- Square < (Multiply | | TernaryMultiply) < Add
- Sequentiality enforced through data dependences
- Compiler determines the granularity of parallelism

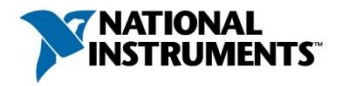

### Memory Allocation in Graphical Dataflow

- Valid to substitute expression with its value
	- at any point in program execution

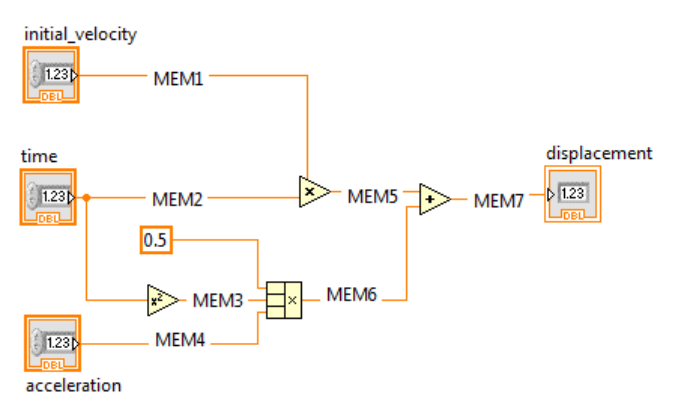

*Programmer's perspective of memory allocation*

Each new output value in a new memory location

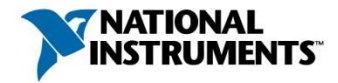

### Memory Allocation in Graphical Dataflow

- Valid to substitute expression with its value
	- at any point in program execution

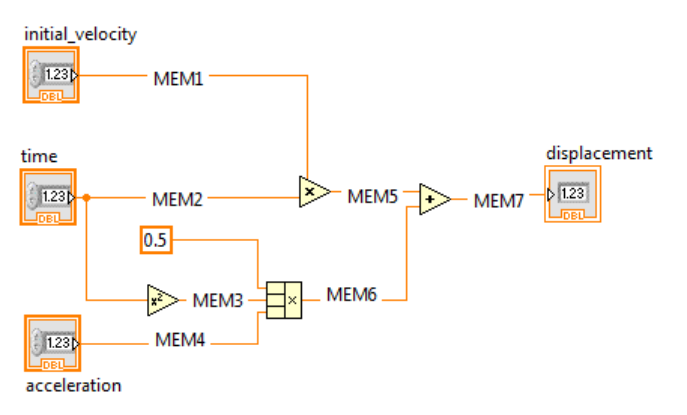

*Programmer's perspective of memory allocation*

Each new output value in a new memory location

- Copy avoidance strategies to reduce memory overhead
	- Output data is *inplace* to input data wherever possible

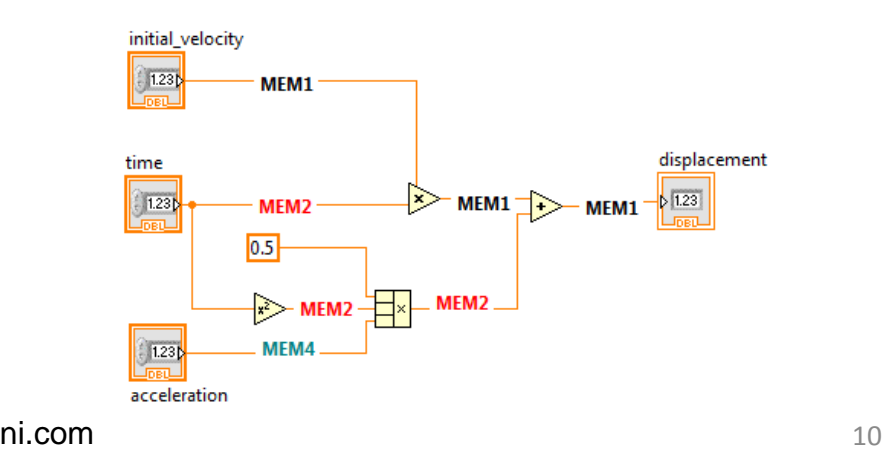

After copy-avoidance, only 3 memory allocations are needed

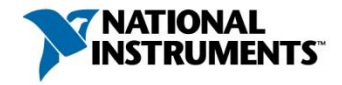

# Copy-avoidance and Execution Schedule

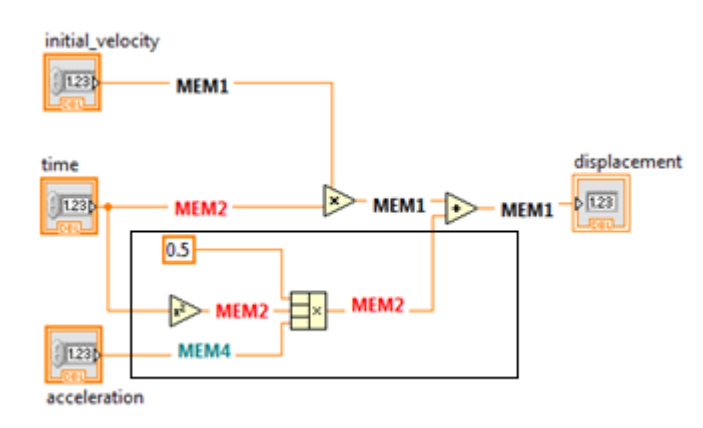

 $\text{-}$  TernaryMultiply  $\leq$  Multiply

- Destructive update of MEM2
- Pending read of MEM2
- Cannot exploit parallelism

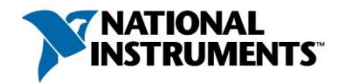

# Copy-avoidance and Execution Schedule

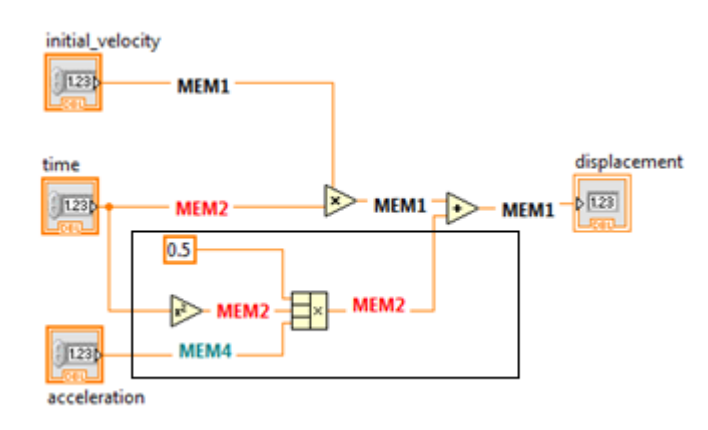

- TernaryMultiply < Multiply
	- Destructive update of MEM2
	- Pending read of MEM2
- Cannot exploit parallelism

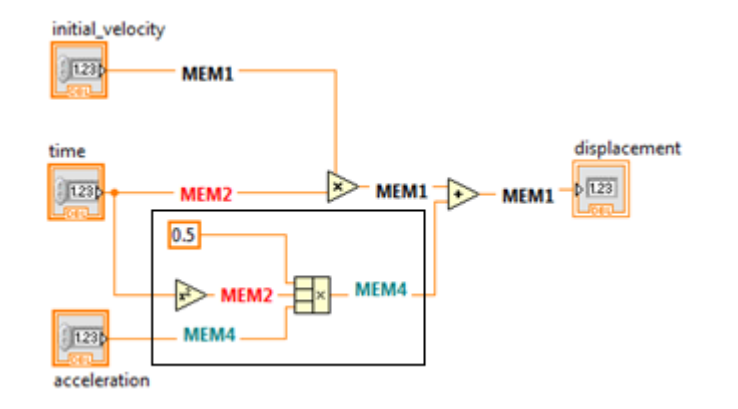

- No destructive update of MEM2
- TernaryMultiply < Multiply
- TernaryMultiply || Multiply
- TernaryMultiply > Multiply

#### Strong interplay between **copy-avoidance, clumping** and **scheduling**

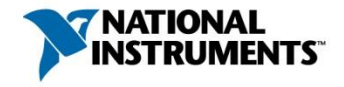

### **Outline**

- Graphical Dataflow Programming
- LabVIEW Introduction and Demo
- LabVIEW Compiler (under the hood)
- Multicore Programming in LabVIEW
- Polyhedral Compilation of Graphical Dataflow Programs

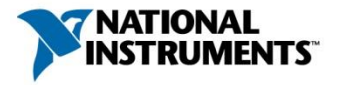

# LabVIEW

• Platform for graphical dataflow programming

- Owned by National Instruments
- G dataflow programming language
- Editor, compiler, runtime and debugger
- Supported on Windows, Linux, Mac
- Power PC, Intel architectures, FPGA

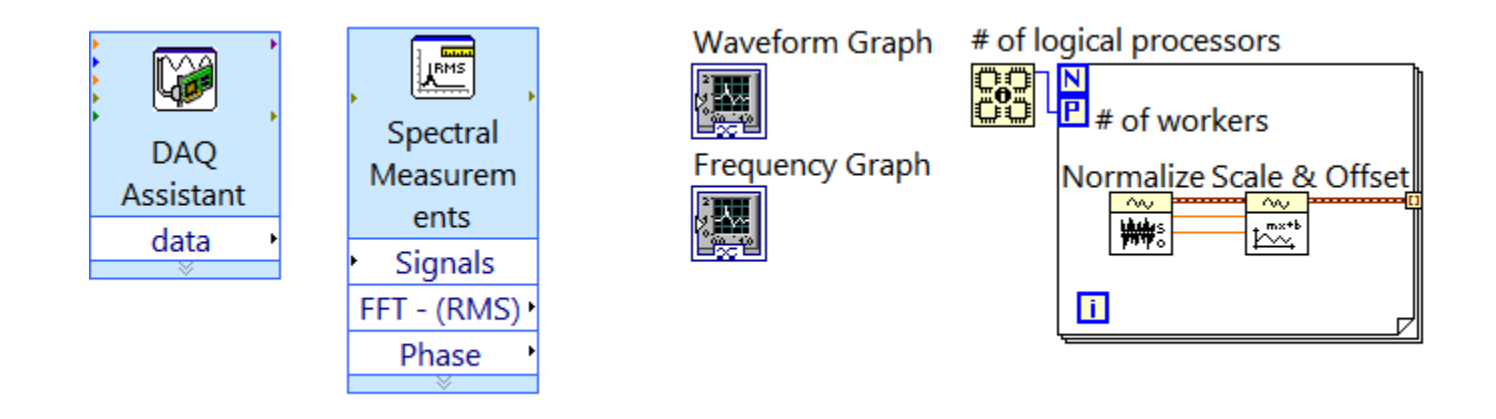

**Measurement Control I/O Deployable Math and Analysis**

**User Interface Technology Integration**

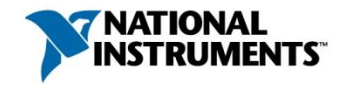

#### Scalable: From Kindergarten to Rocket Science

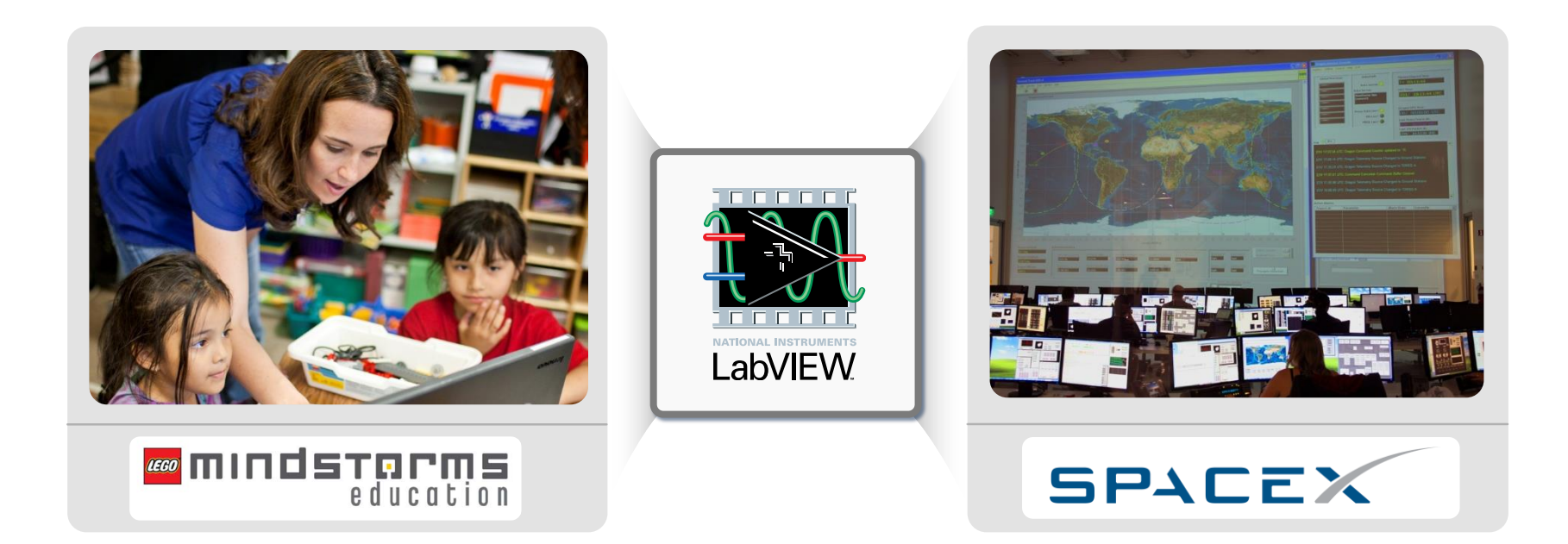

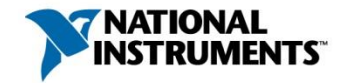

### LabVIEW Program

- LabVIEW program
	- Front Panel + Block Diagram

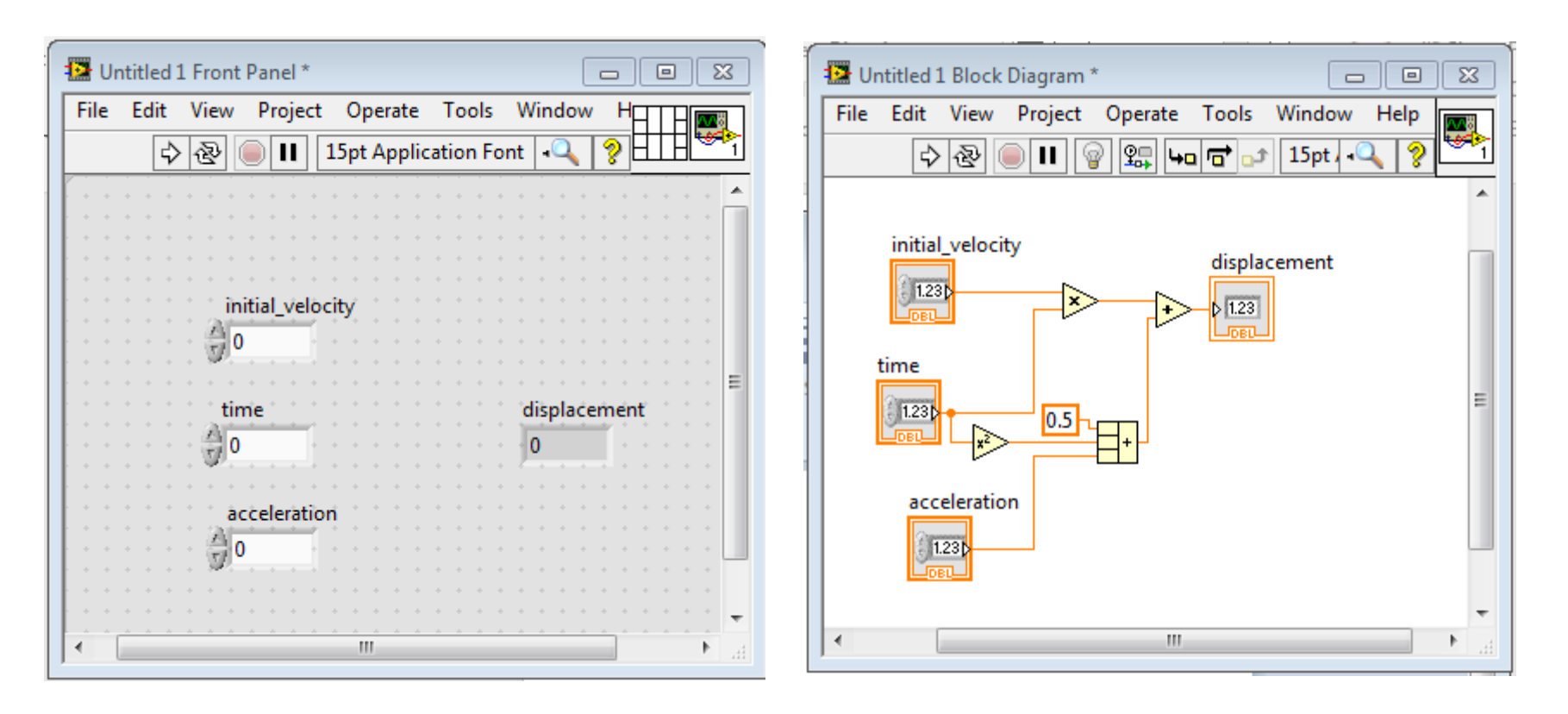

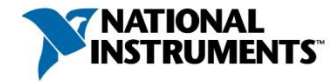

# G Programming Language

- Data types
	- Built-in types: integer and floating point types, Boolean, string etc
	- Aggregate types: arrays, clusters, classes
- Data manipulation through built-in collection of primitives
	- Numeric palette (add, multiply, divide, subtract etc)
	- Array palette (Build array, Index array, concatenate array, decimate array etc)

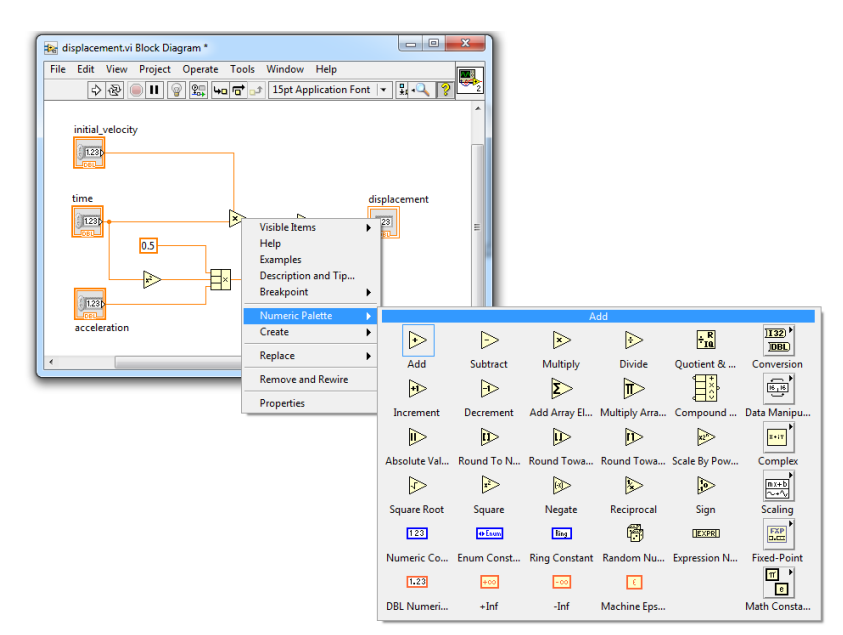

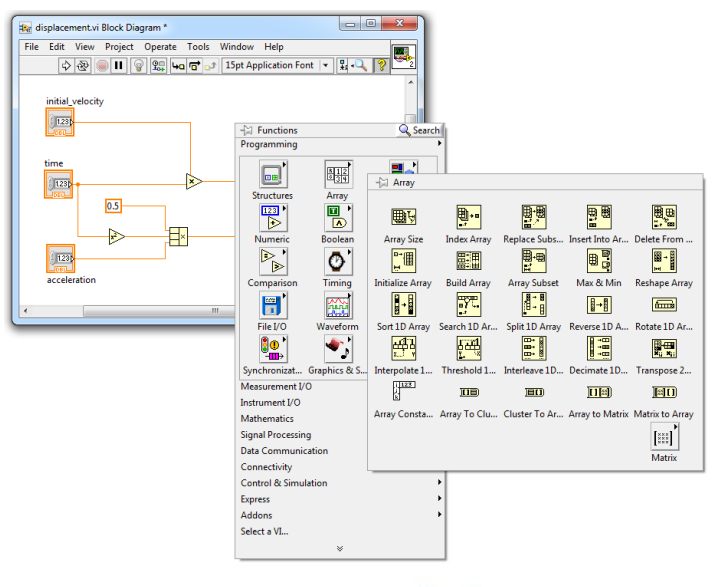

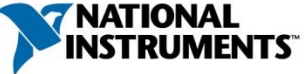

### G Programming Language – Control Constructs

• Case Structure

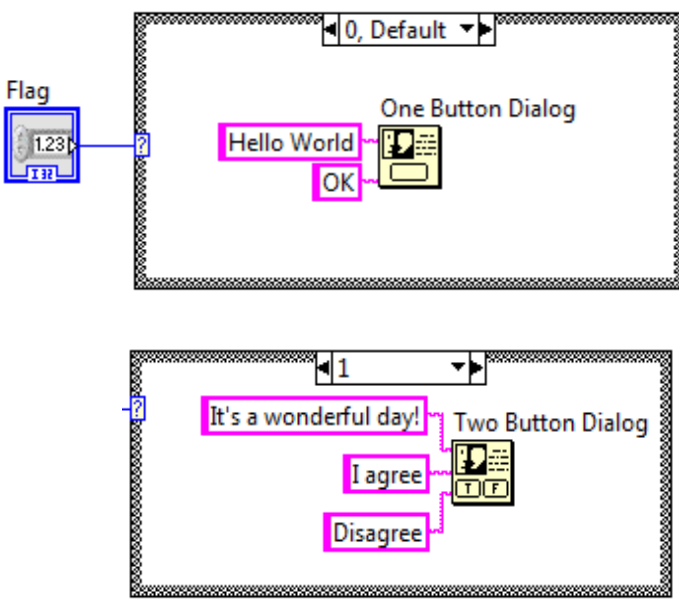

- One or more diagrams (cases)
- Value wired to selector terminal for switching
	- Boolean, string, integer, enumerated type

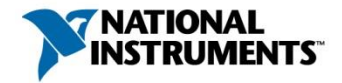

#### **ni.com** 19

#### G Programming Language – Control Constructs

#### Loop structures

- While loop
- Timed loop

(要

**Vector A** 

**Vector A** 

**Vector B** 

 $\begin{tabular}{|c|c|} \hline \quad \quad & \quad \quad & \quad \quad & \quad \quad \\ \hline \quad \quad & \quad \quad & \quad \quad & \quad \quad \\ \hline \quad \quad & \quad \quad & \quad \quad & \quad \quad \\ \hline \quad \quad & \quad \quad & \quad \quad \\ \hline \quad \quad & \quad \quad & \quad \quad \\ \hline \quad \quad & \quad \quad & \quad \quad \\ \hline \end{tabular}$ 

 $\boxed{1}$  123 li<sub>n</sub>

 $\begin{tabular}{|c|c|} \hline \quad \quad & \quad \quad & \quad \quad & \quad \quad \\ \hline \quad \quad & \quad \quad & \quad \quad \\ \hline \quad \quad & \quad \quad & \quad \quad \\ \hline \quad \quad & \quad \quad & \quad \quad \\ \hline \quad \quad & \quad \quad & \quad \quad \\ \hline \quad \quad & \quad \quad & \quad \quad \\ \hline \end{tabular}$ 

**Vector B** 

 $\frac{1}{\left[\frac{1}{2}\right]_{\ldots}}$ 

 $\mathsf{\overline{N}}$ 

**Index Array** 

**Index Array** 

Multiply

██<br><mark>▊</mark>▚▄

曲

N

- **For loop**
	- LoopMax and LoopIndex boundary nodes

**Add Array Elements** 

• Loop carried data through shift registers

**Add Array Elements** 

• Tunnels (with optional indexing)

Multiply

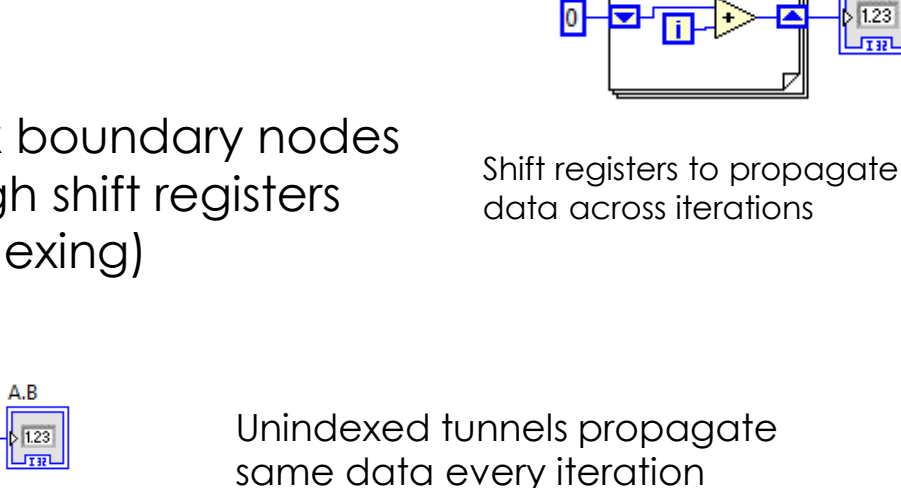

Loop bound

N

 $|123|$ 

 $\Box$ 

Indexed tunnels

- Array auto-indexing
- Auto- accumulate iteration outputs

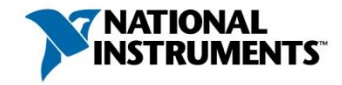

Sum of N elements

 $51.23$ 

A.B

 $\frac{123}{ }$ 堆积

### **Outline**

- Graphical Dataflow Programming
- LabVIEW Introduction and Demo
- LabVIEW Compiler (under the hood)
- Multicore Programming in LabVIEW
- Polyhedral Compilation of Graphical Dataflow Programs

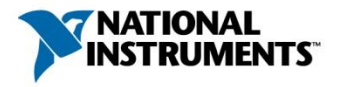

### LabVIEW Compiler

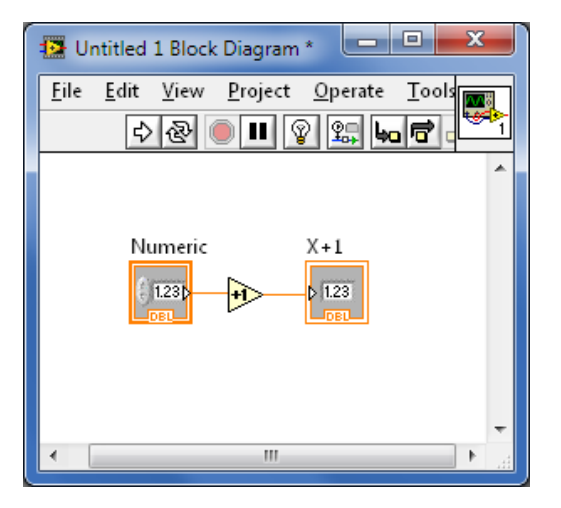

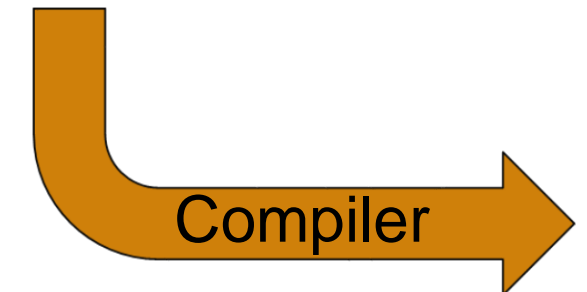

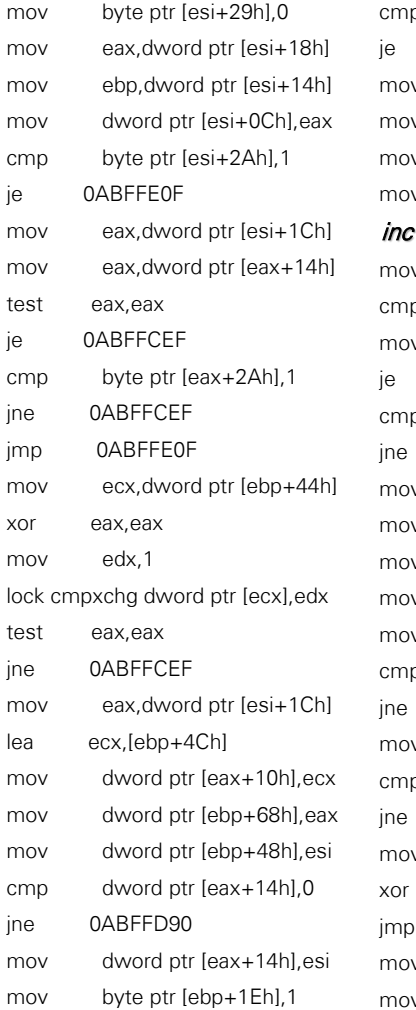

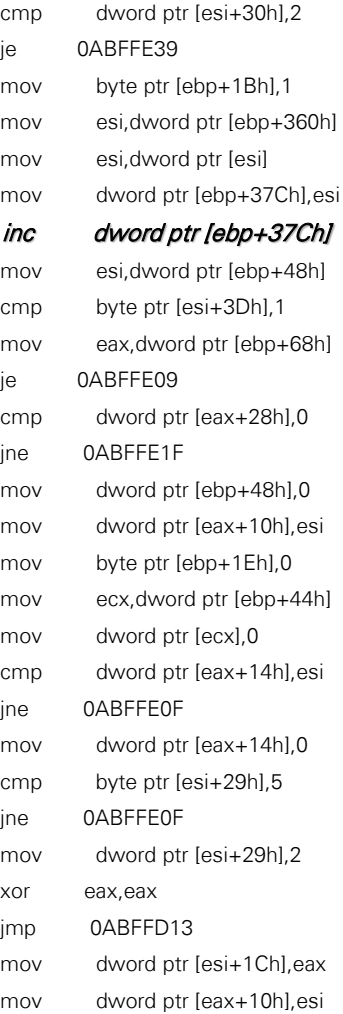

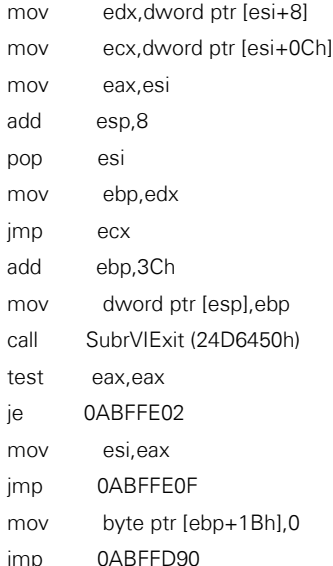

add pop

jmp add  $mov$ 

test

mov jmp

jmp

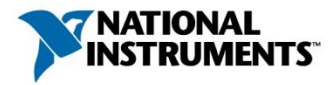

### LabVIEW Compiler

#### • Abstracts the complexities of programming

- <sup>o</sup> Memory management
- <sup>o</sup> Thread allocation
- <sup>o</sup> Language syntax
- Edit-time semantic analysis
- Compile on Load/Run/Save

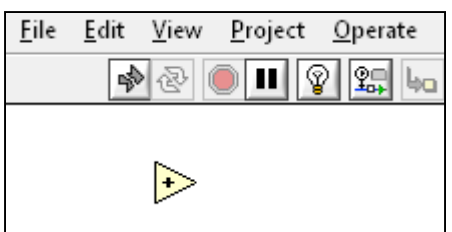

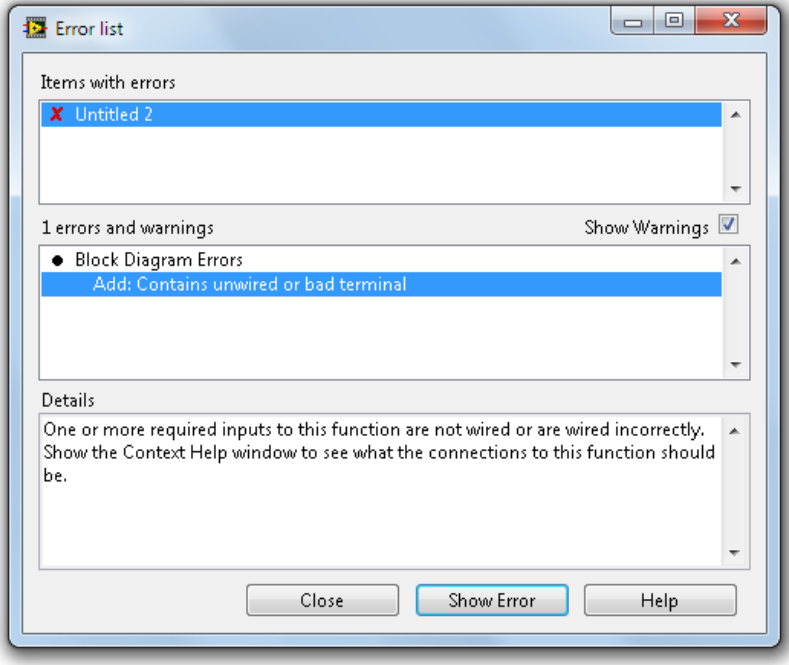

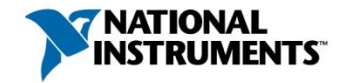

# Optimizing the LabVIEW Compiler

#### **DataFlow Intermediate Representation (DFIR)**

- High-level graph-based representation
- Preserves execution semantics, dataflow, parallelism, and structure hierarchy
- Developed internally at NI

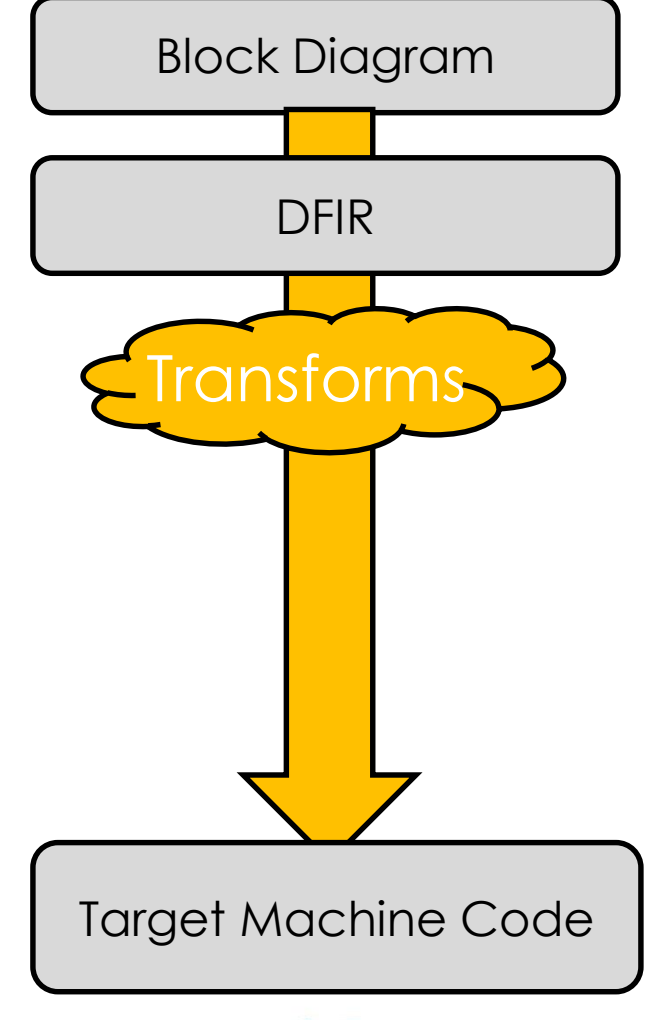

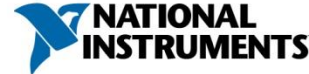

# Optimizing the LabVIEW Compiler

#### **DataFlow Intermediate Representation (DFIR)**

- High-level graph-based representation
- Preserves execution semantics, dataflow, parallelism, and structure hierarchy
- Developed internally at NI

#### **Low-Level Virtual Machine (LLVM)**

- Low-level sequential representation
- Knowledge of target machine characteristics
- 3<sup>rd</sup> party, Open Source

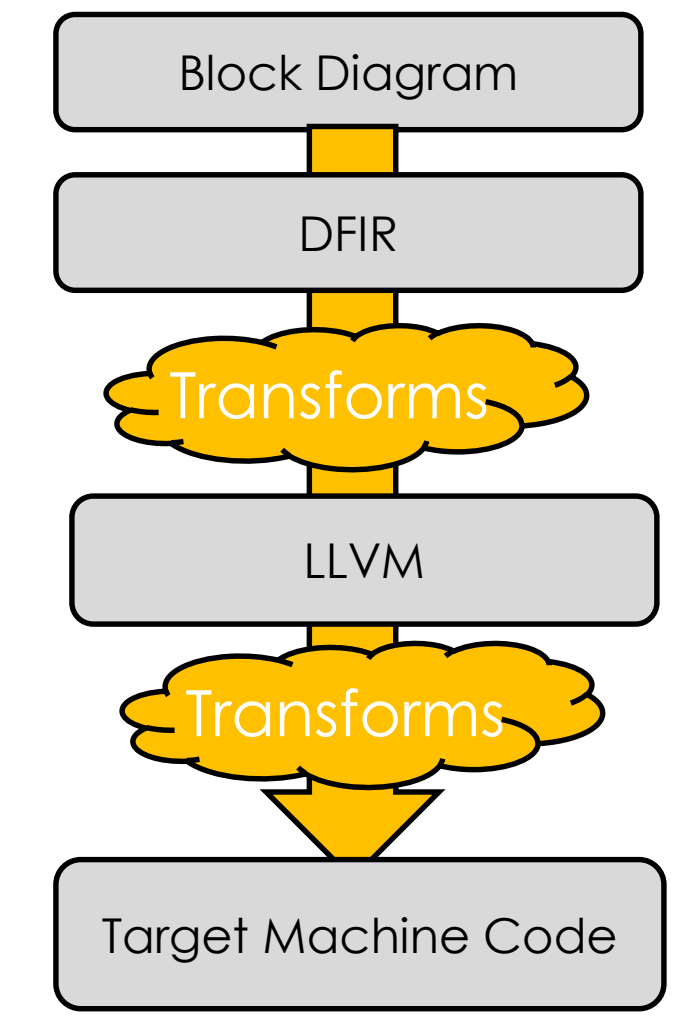

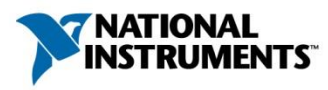

#### What does DFIR look like?

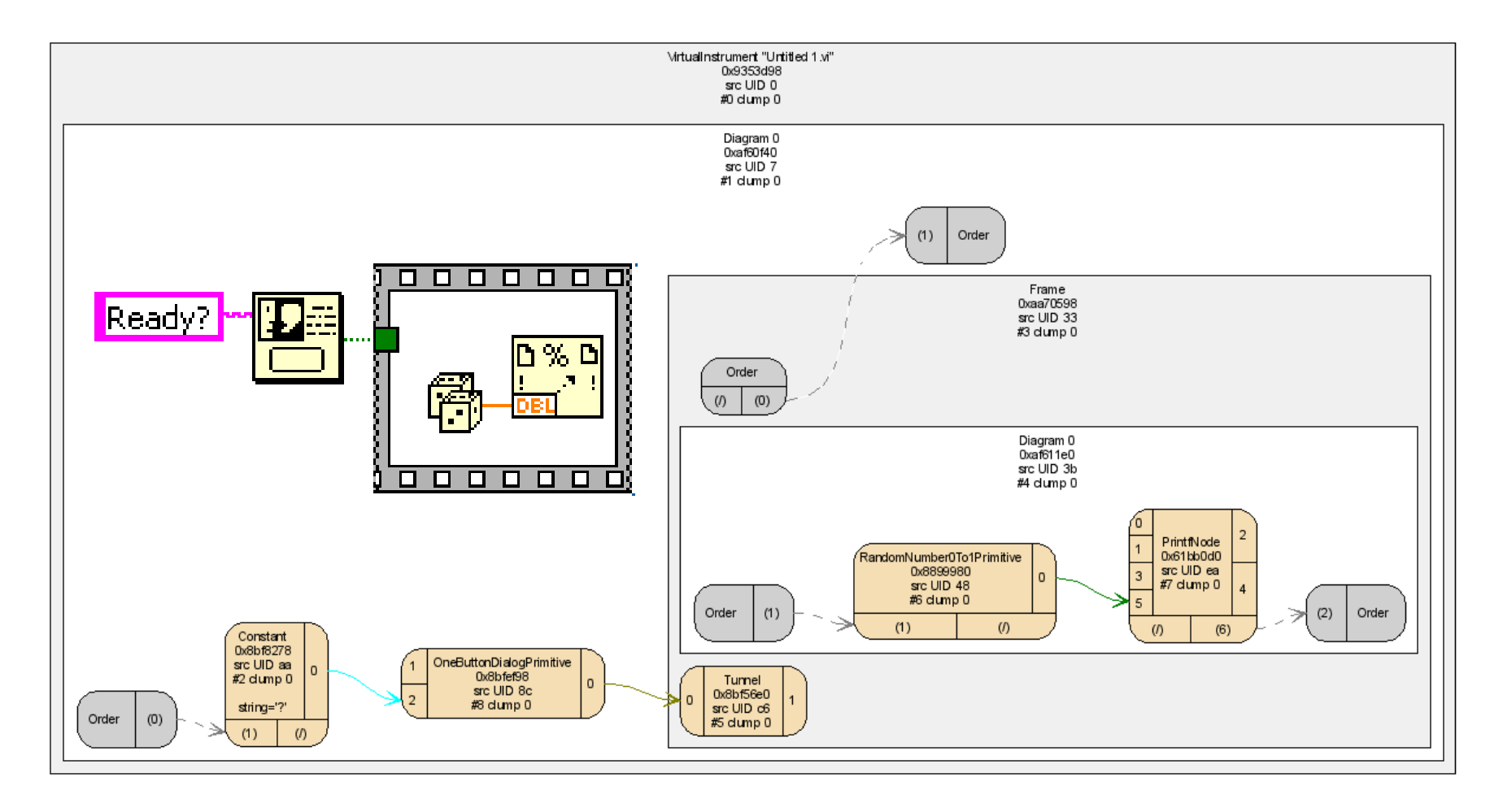

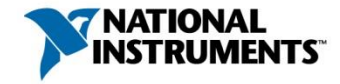

## DFIR Decomposition Transforms

- Lowering high-level nodes and constructs
	- equivalent lower-level nodes

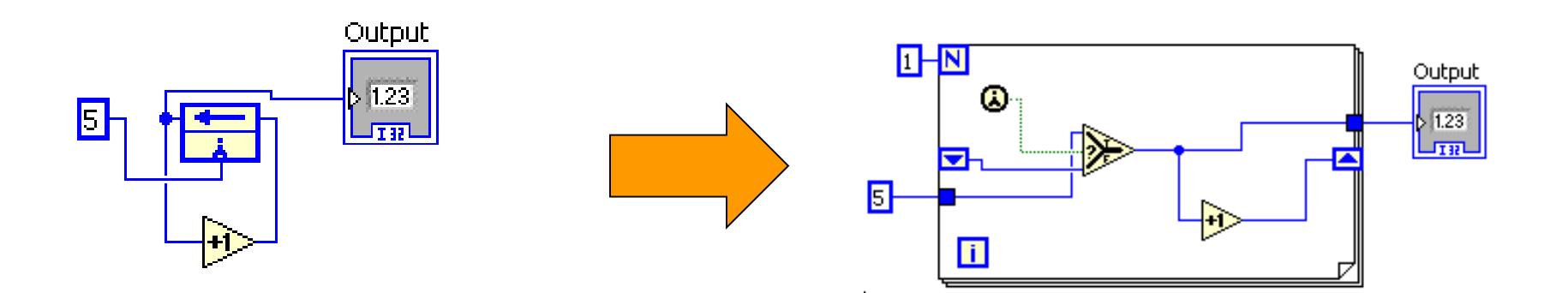

#### **Feedback Node Decomposition**

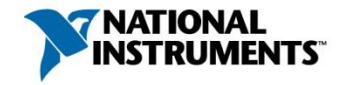

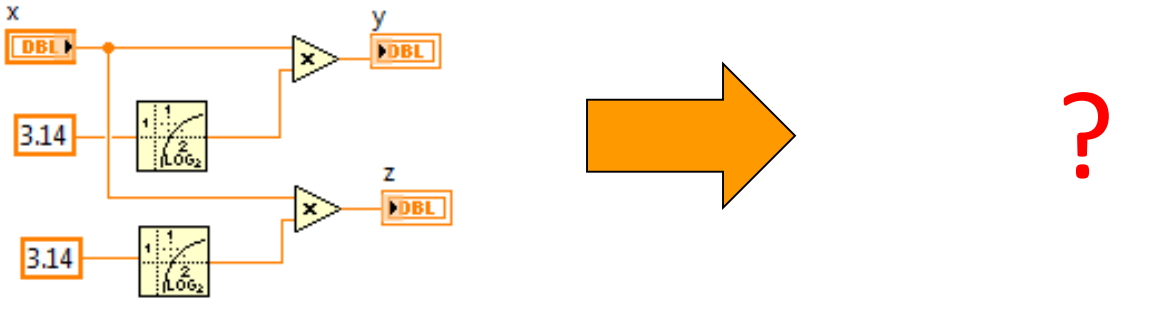

**Common Sub-expression Elimination**

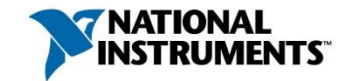

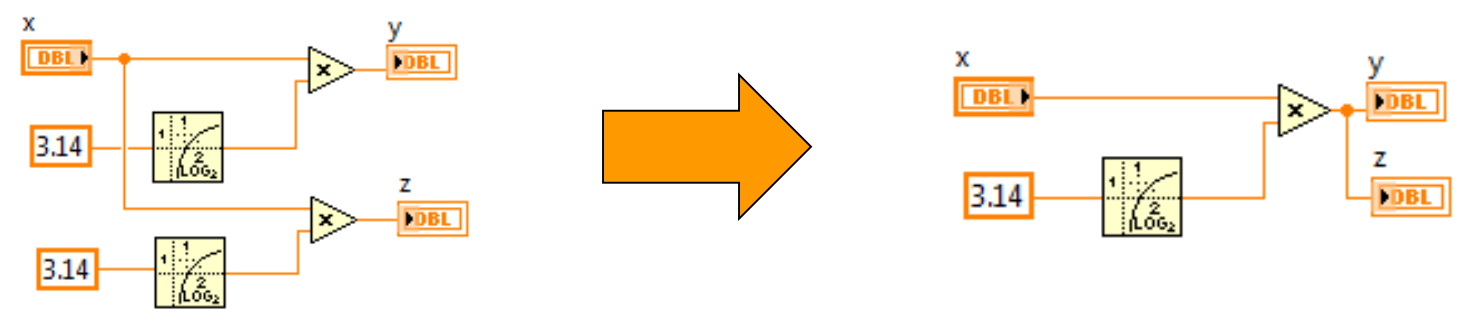

#### **Common Sub-expression Elimination**

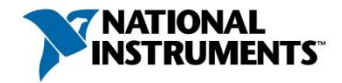

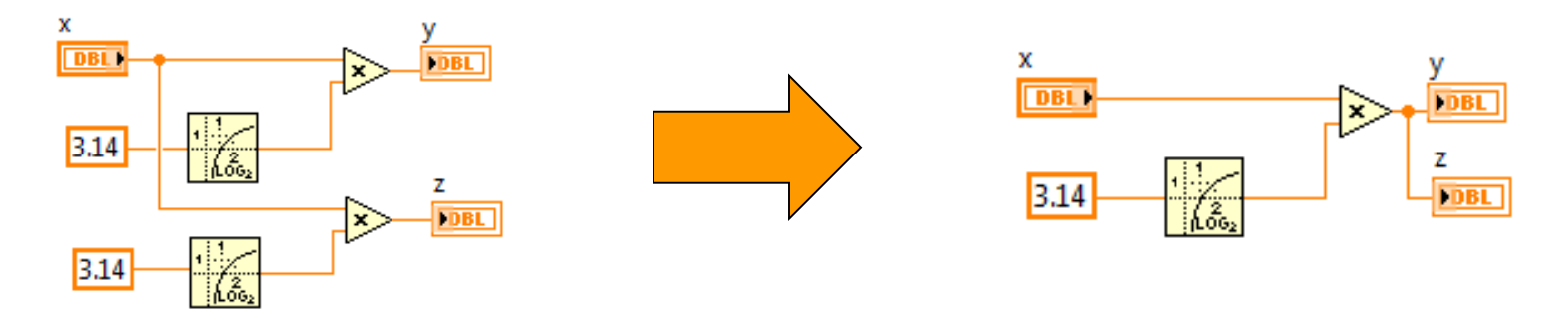

#### *Common Sub-expression Elimination*

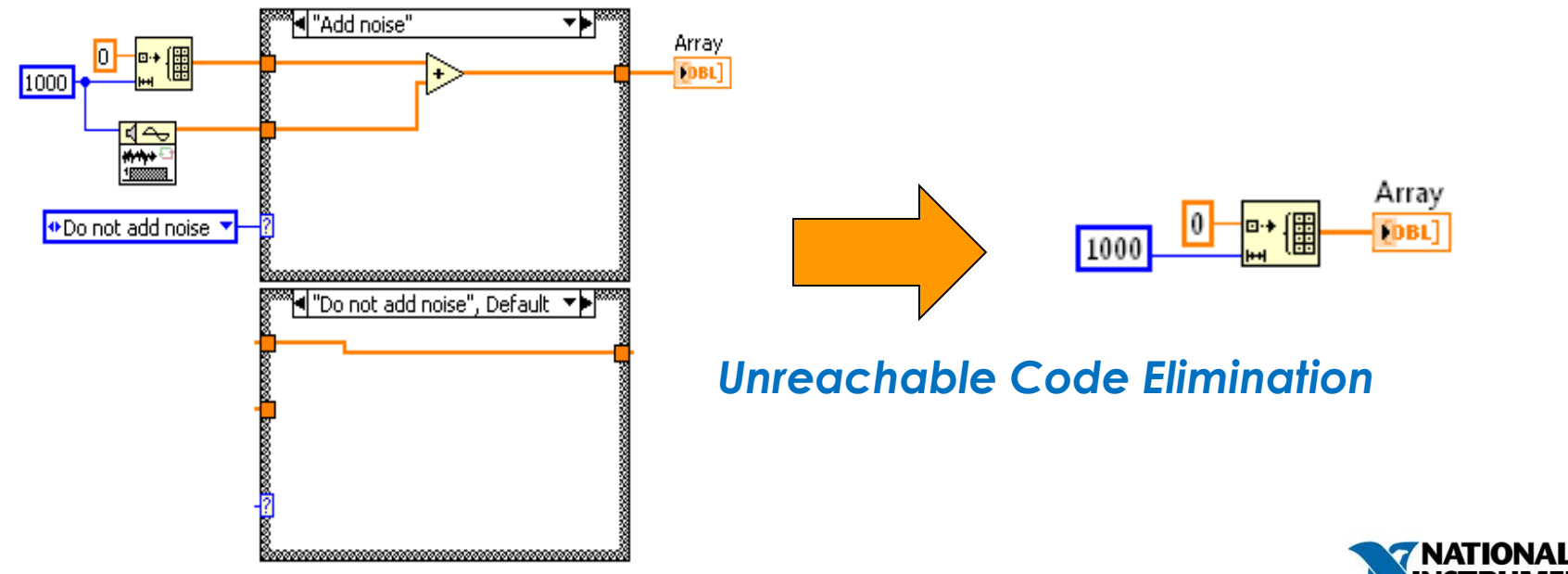

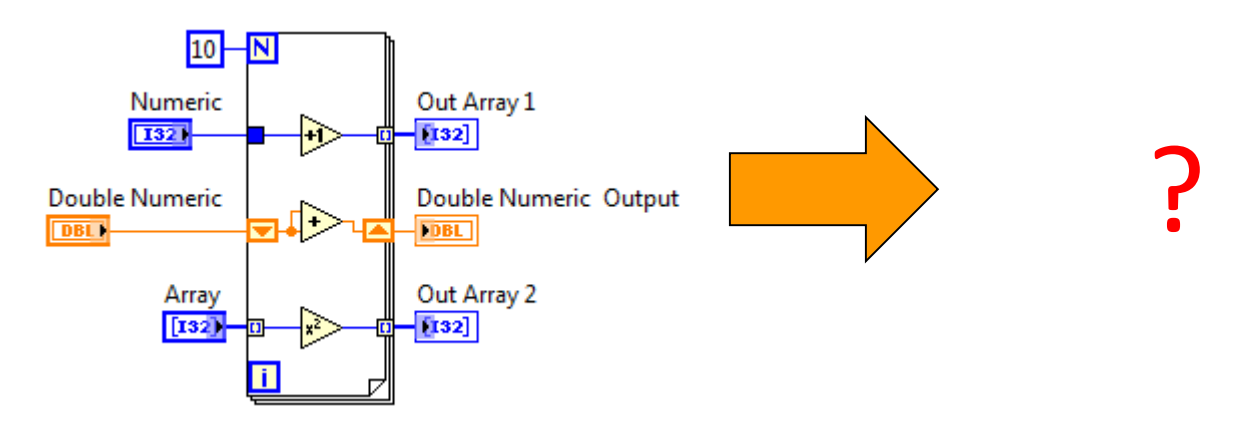

*Loop Invariant Code Motion*

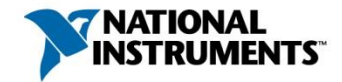

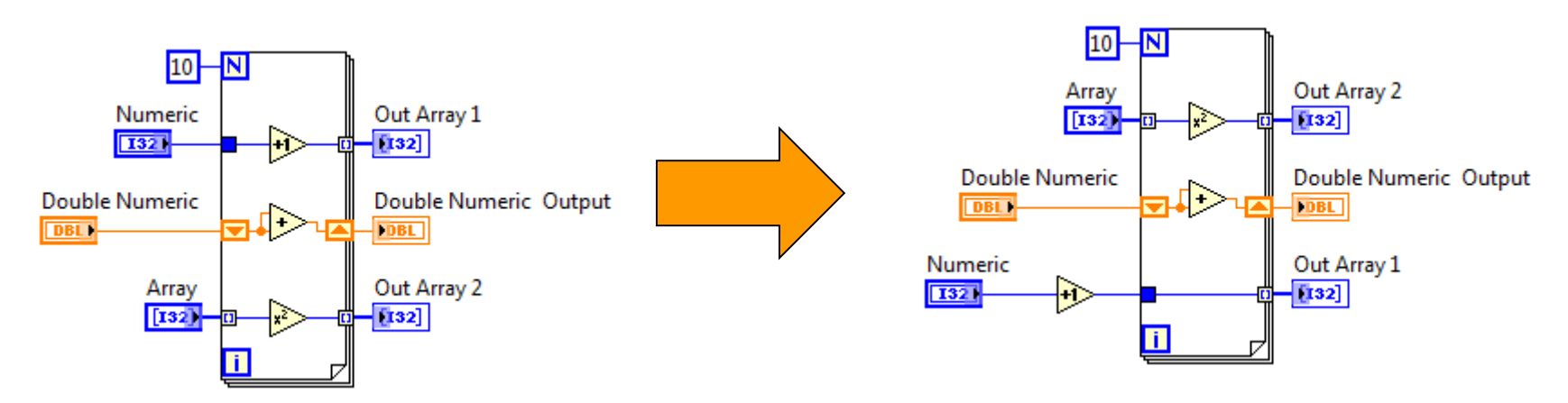

*Loop Invariant Code Motion*

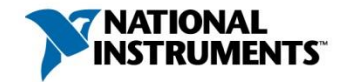

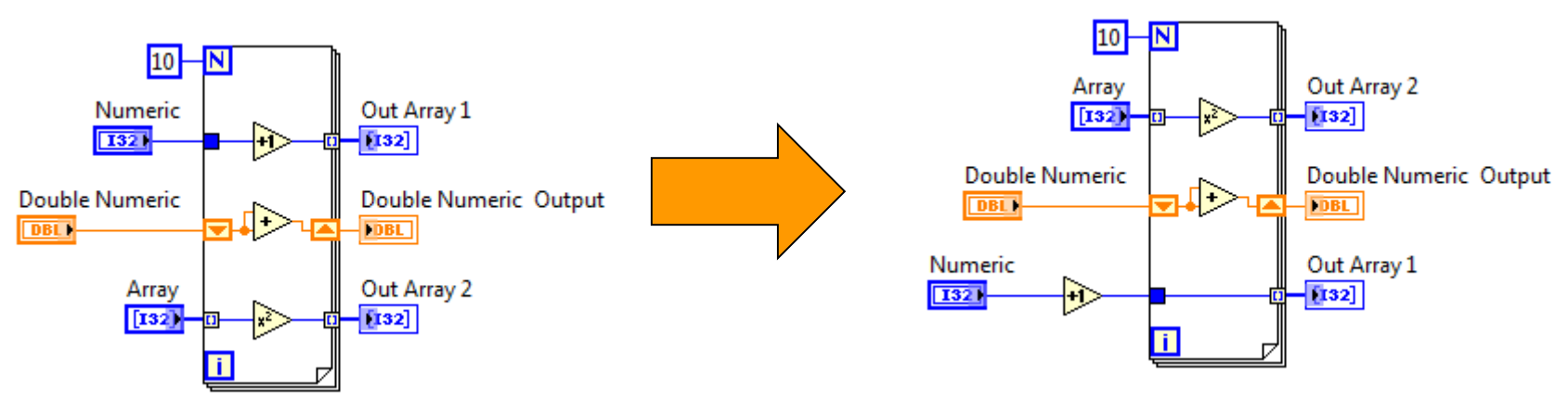

#### *Loop Invariant Code Motion*

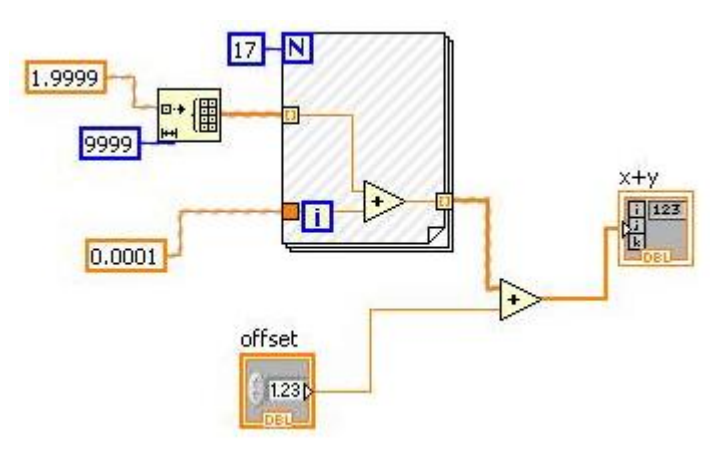

#### *Constant folding*

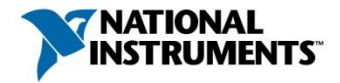

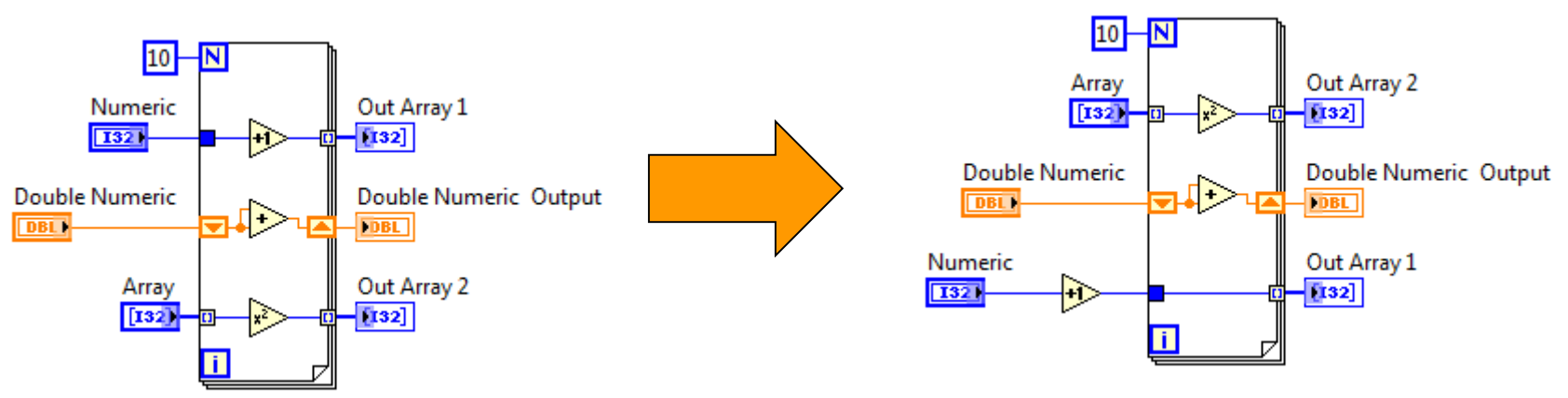

*Loop Invariant Code Motion*

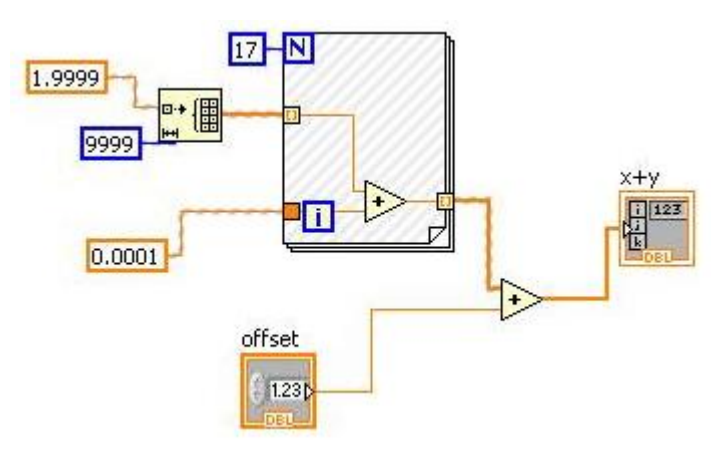

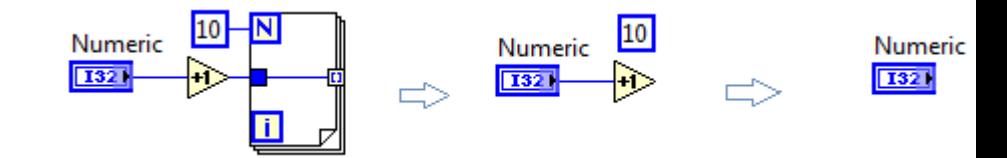

#### *Dead Code Elimination*

#### *Constant folding*

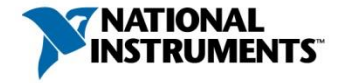

### **Outline**

- Graphical Dataflow Programming
- LabVIEW Introduction and Demo
- LabVIEW Compiler (under the hood)
- Multicore Programming in LabVIEW
- Polyhedral Compilation of Graphical Dataflow Programs

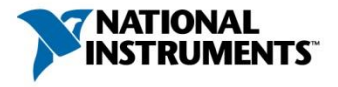

### Task Parallelism

- Divide application into independent tasks
	- Tasks mapped to separate processors

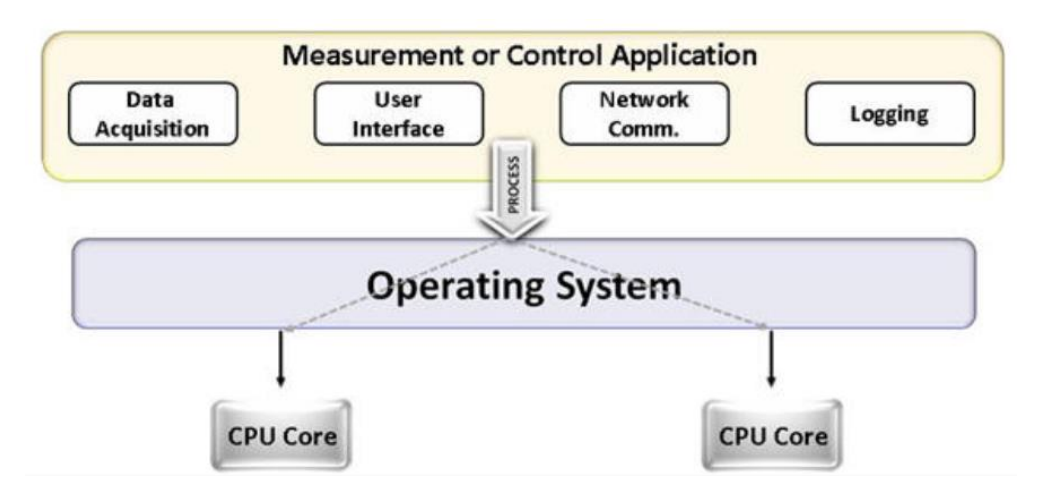

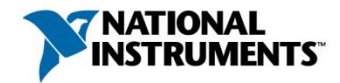

### Task Parallelism

- Divide application into independent tasks
	- Tasks mapped to separate processors

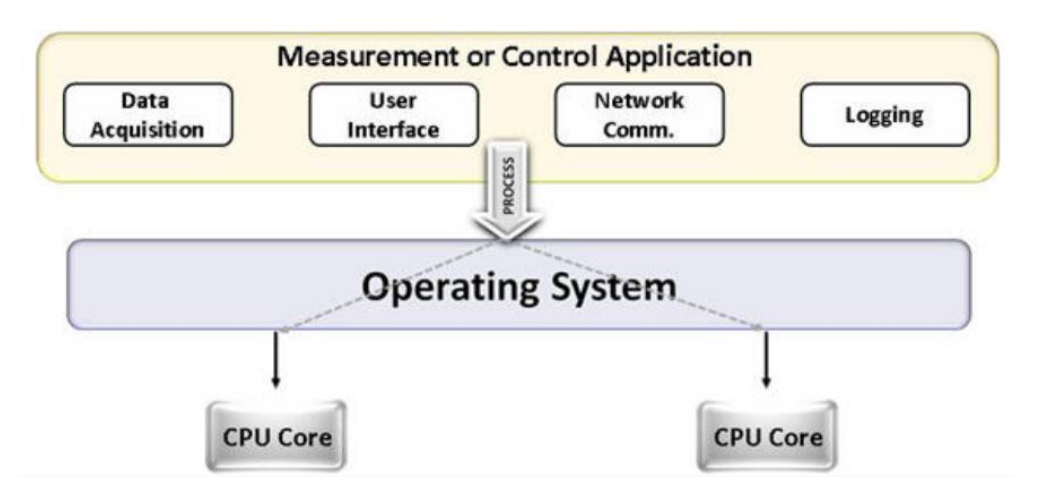

- Traditional text-based languages have sequential syntax
	- Difficult to visualize and organize in parallel form
- Parallelism is more evident in graphical dataflow programs
	- Tasks as parallel sections of code on LabVIEW block diagram
	- No need to manage threads or their synchronization

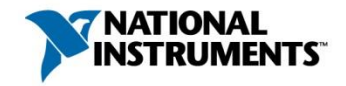
### Task Parallelism – An Example

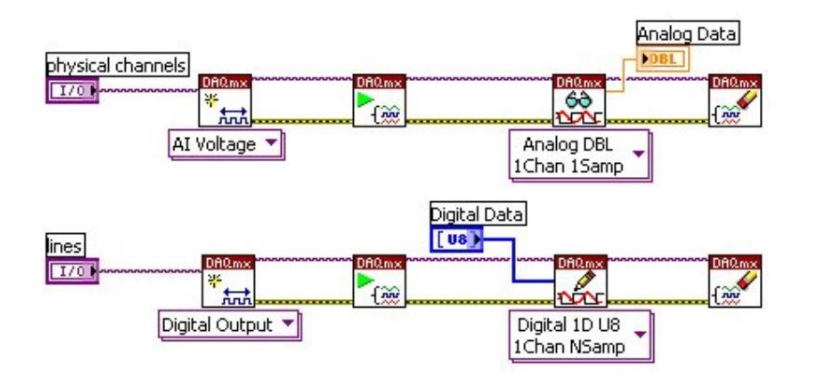

- Independent data acquisition tasks
- Can be executed concurrently on multicore processor

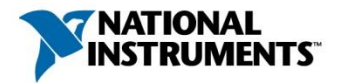

## Task Parallelism – An Example With Pitfalls

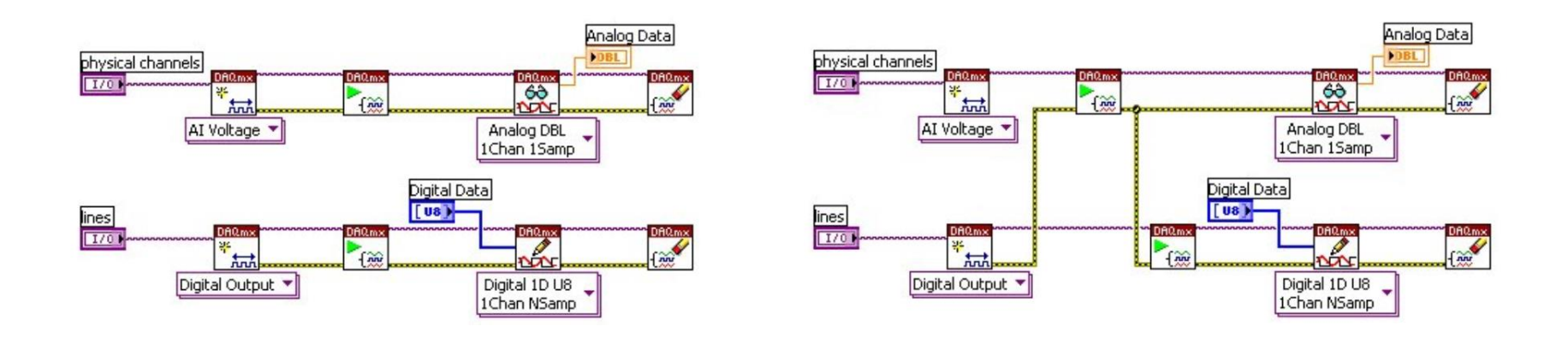

- Independent data acquisition tasks
- Can be executed concurrently on multicore processor
- Tasks not truly parallel
	- Digital task depends on analog task

*To maximize task parallelism, avoid unnecessary resource sharing*

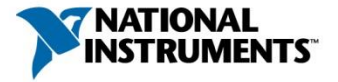

#### Multi-threaded LabVIEW Execution Environment

- LabVIEW compiler identifies *clumps* 
	- Parallel sections of code on block diagram

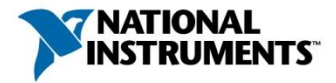

#### Multi-threaded LabVIEW Execution Environment

- LabVIEW compiler identifies *clumps* 
	- Parallel sections of code on block diagram
- LabVIEW runtime maintains pool of execution threads
	- Pool size at least as much as number of cores
	- During sequential run, some threads are asleep
	- Idle threads get woken up as degree of parallelism increases

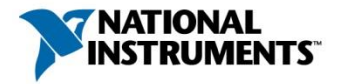

#### Multi-threaded LabVIEW Execution Environment

- LabVIEW compiler identifies *clumps* 
	- Parallel sections of code on block diagram
- LabVIEW runtime maintains pool of execution threads
	- Pool size at least as much as number of cores
	- During sequential run, some threads are asleep
	- Idle threads get woken up as degree of parallelism increases
- Thread co-operatively multitasks across clumps
	- Clumps yield periodically to scheduler
	- Waiting clumps get chance to run

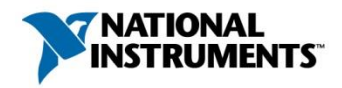

### Data Parallelism

• Split large dataset into smaller chunks

- Operate on smaller chunks in parallel
- Individual results are combined to obtain final result

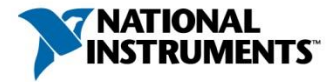

### Data Parallelism

• Split large dataset into smaller chunks

- Operate on smaller chunks in parallel
- Individual results are combined to obtain final result

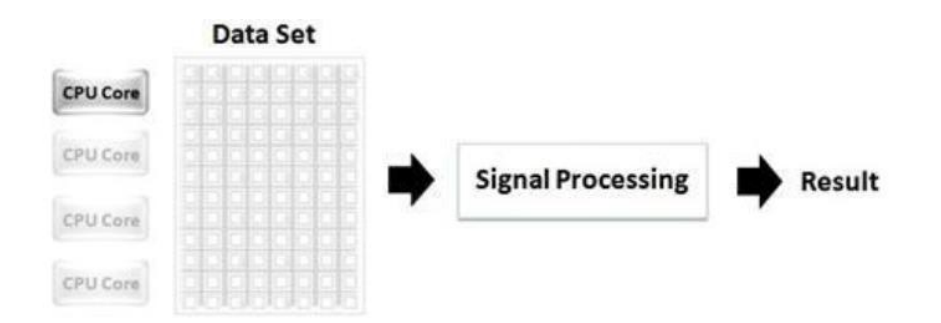

- No data parallelism
- Inefficient use of resources

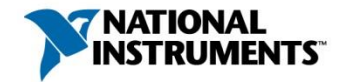

### Data Parallelism

- Split large dataset into smaller chunks
	- Operate on smaller chunks in parallel
	- Individual results are combined to obtain final result

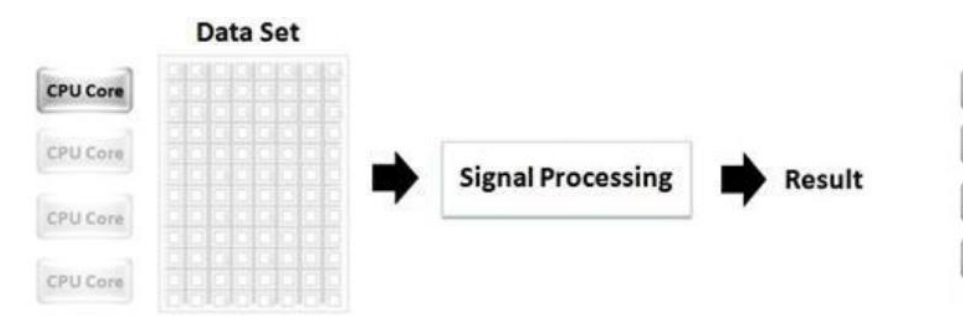

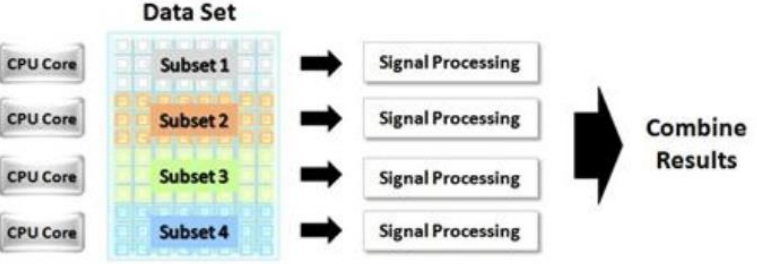

- No data parallelism
- Inefficient use of resources
- Large dataset broken up into 4 subsets
- Each core is engaged
- Improved execution speed

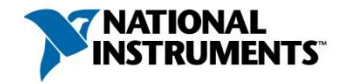

### Data Parallelism in LabVIEW

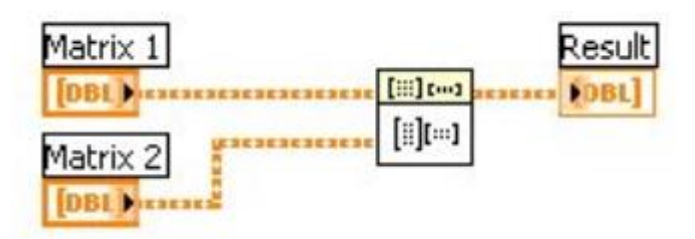

- Standard matmul operation in LabVIEW
- No data parallelism being exploited
- Long execution time for large datasets

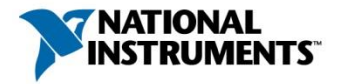

## Data Parallelism in LabVIEW

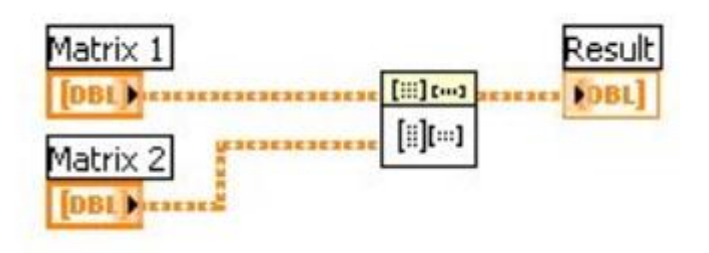

- Standard matmul operation in LabVIEW
- No data parallelism being exploited
- Long execution time for large datasets

- Data parallel matmul
- Matrix I divided into two halves
- Concurrent matmul with each half
- Individual results combined

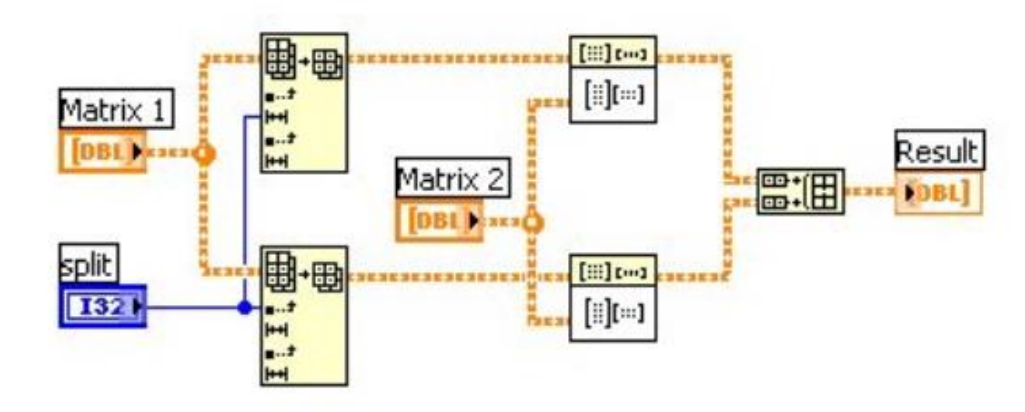

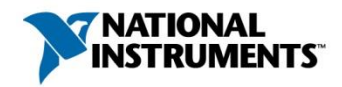

## Data Parallelism in LabVIEW

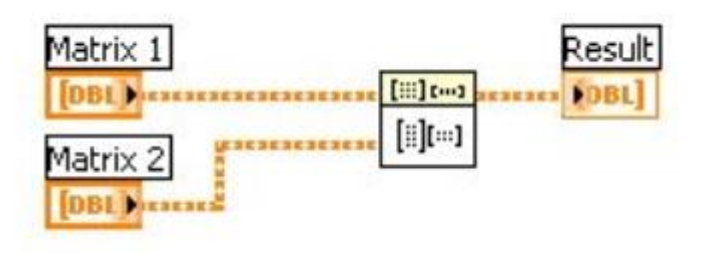

- Standard matmul operation in LabVIEW
- No data parallelism being exploited
- Long execution time for large datasets

- Data parallel matmul
- Matrix I divided into two halves
- Concurrent matmul with each half
- Individual results combined

penenen [III] enencoencoencoence [#][#] Matrix 1 kesult Matrix 2 ■:田 DBI Exxxd split 甲曲 [iii] [m] canarae **MIRSESESESESEN** 13.  $[$ 

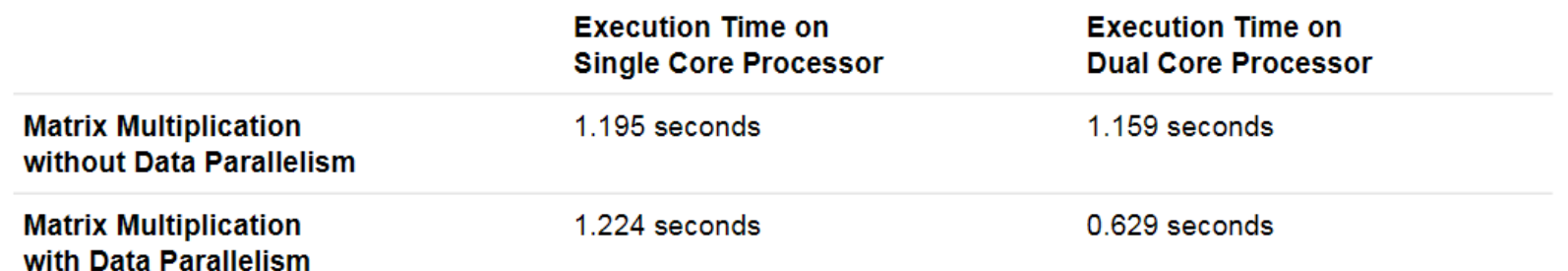

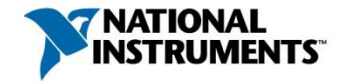

### Data Parallelism in the Real World

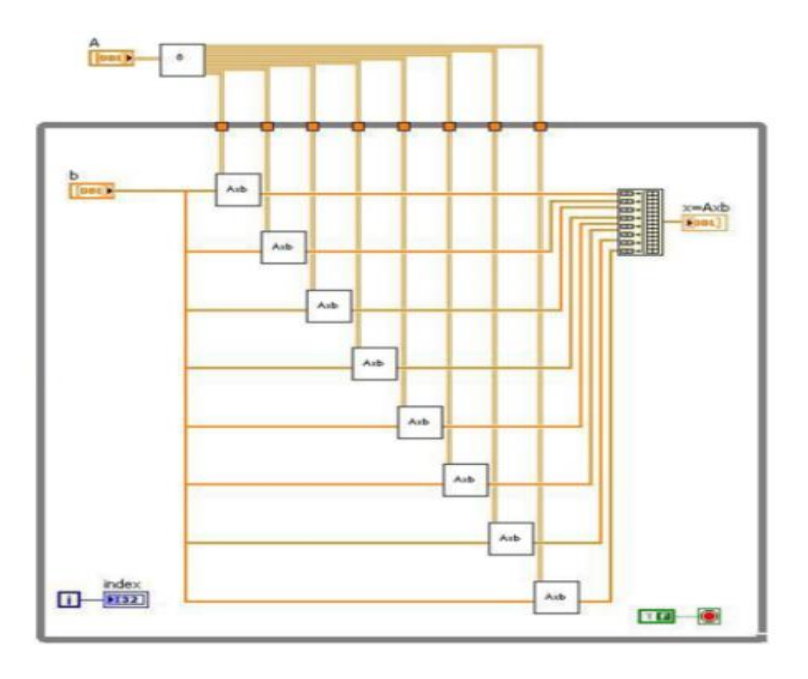

- Matrix-vector in real-time HPC application e.g. control system
- Sensor measurements as vector input on per-loop basis
- Matrix-vector result to control actuators
- Matrix-vector computation on 8 cores

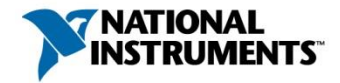

# Data Parallelism in the Real World

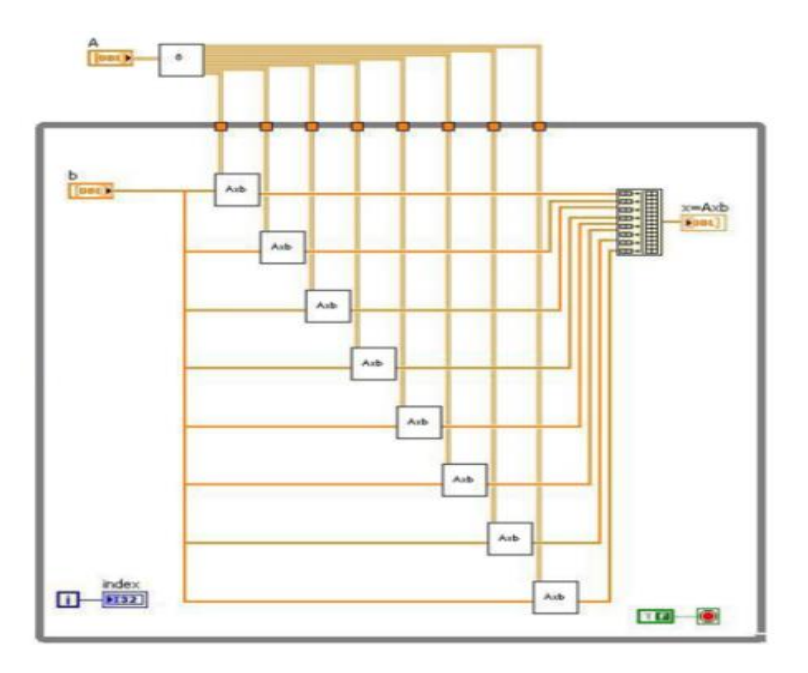

- Matrix-vector in real-time HPC application e.g. control system
- Sensor measurements as vector input on per-loop basis
- Matrix-vector result to control actuators
- Matrix-vector computation on 8 cores

#### *LabVIEW program for plasma control in ASDEX tokamak*

- Germany's most advanced nuclear fusion platform
- Compute-intensive matrix operations on oct-core server
- Real-time constraint of maintaining a 1ms control loop

ni.com 49 *"in first design stage...with LabVIEW, we obtained a 20X processing speedup on an octal core processor machine over a single-core processor, while reaching our 1 ms control loop requirement" --* Louis Giannone, lead researcher

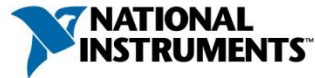

### Structured Grids

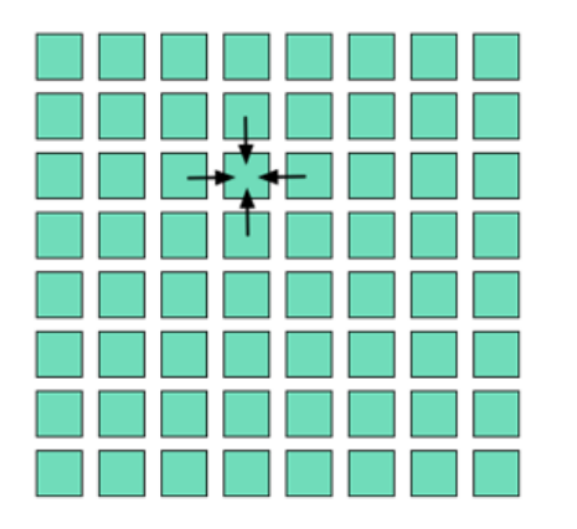

Near-neighbor dependences in time-iterated stencil computations

```
for(t = 1; t < T; ++t)
for(i = 1; i < N; ++i)
    for(j = 1; j < N; ++j)
       grid[t][i][j] = f(grid[t-1][i-1][j],grid[t-1][i+1][j],
                         grid[t-1][i][j-1],
                         grid[t-1][i][j+1]);
```
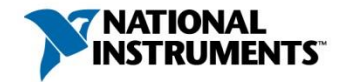

### Structured Grids

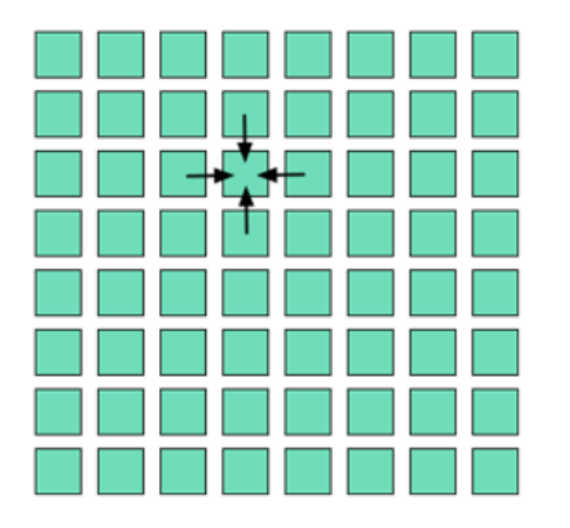

Near-neighbor dependences in time-iterated stencil computations

```
for(t = 1; t < T; ++t)
for(i = 1; i < N; ++i)
   for(j = 1; j < N; ++j)
        grid[t][i][j] = f(grid[t-1][i-1][j],grid[t-1][i+1][j],grid[t-1][i][j-1],
                         grid[t-1][i][j+1]);
```
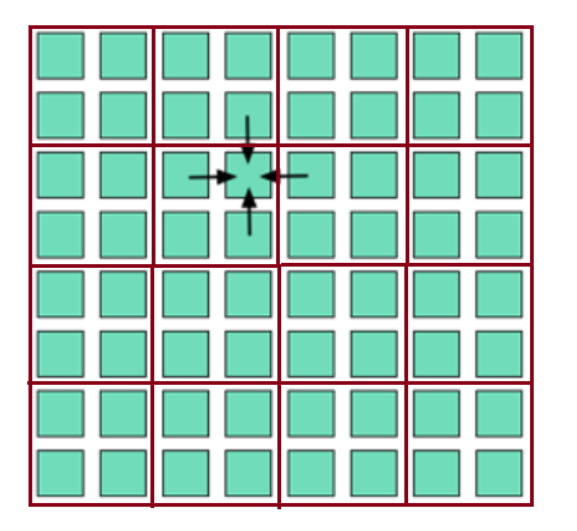

- Split into sub-grids
- Compute them independently

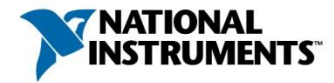

# Structured Grids

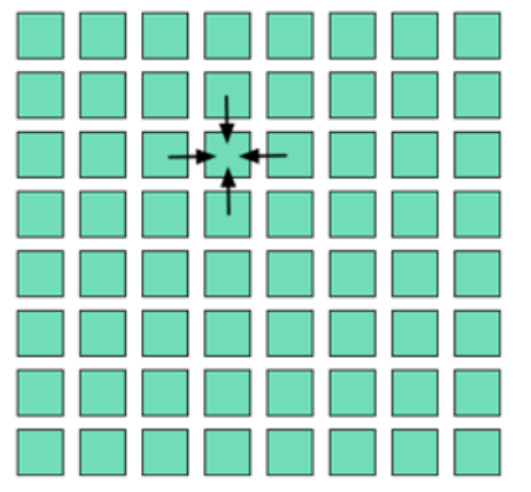

- Split into sub-grids
- Compute them independently
- Each icon mapped to separate core
- Feedback nodes represent data exchange

Near-neighbor dependences in time-iterated stencil computations

```
for(t = 1; t < T; ++t)
for(i = 1; i < N; ++i)
    for(j = 1; j < N; ++j)
        grid[t][i][j] = f(grid[t-1][i-1][j],grid[t-1][i+1][j],
                         grid[t-1][i][j-1],
                         grid[t-1][i][j+1]);
```
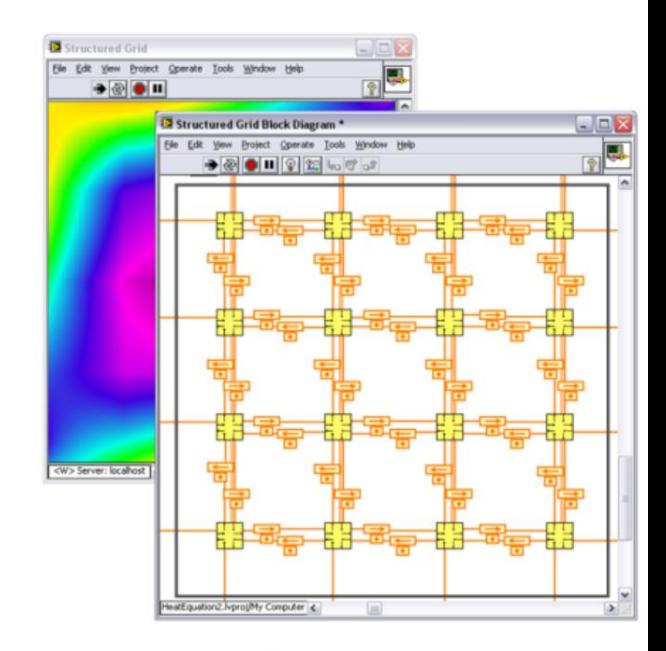

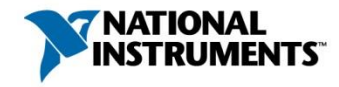

# **Pipelining**

- Divide inherently serial task into concrete stages
- Execute stages in assembly-line fashion

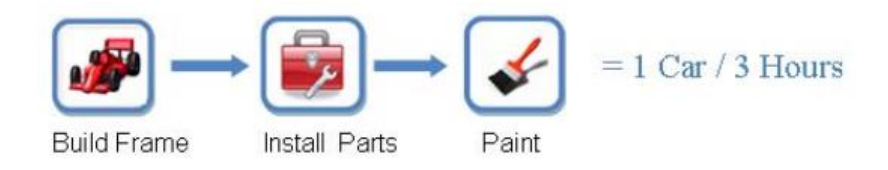

- **No pipelining**
- **Poor throughput**

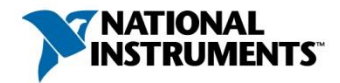

# **Pipelining**

- Divide inherently serial task into concrete stages
- Execute stages in assembly-line fashion

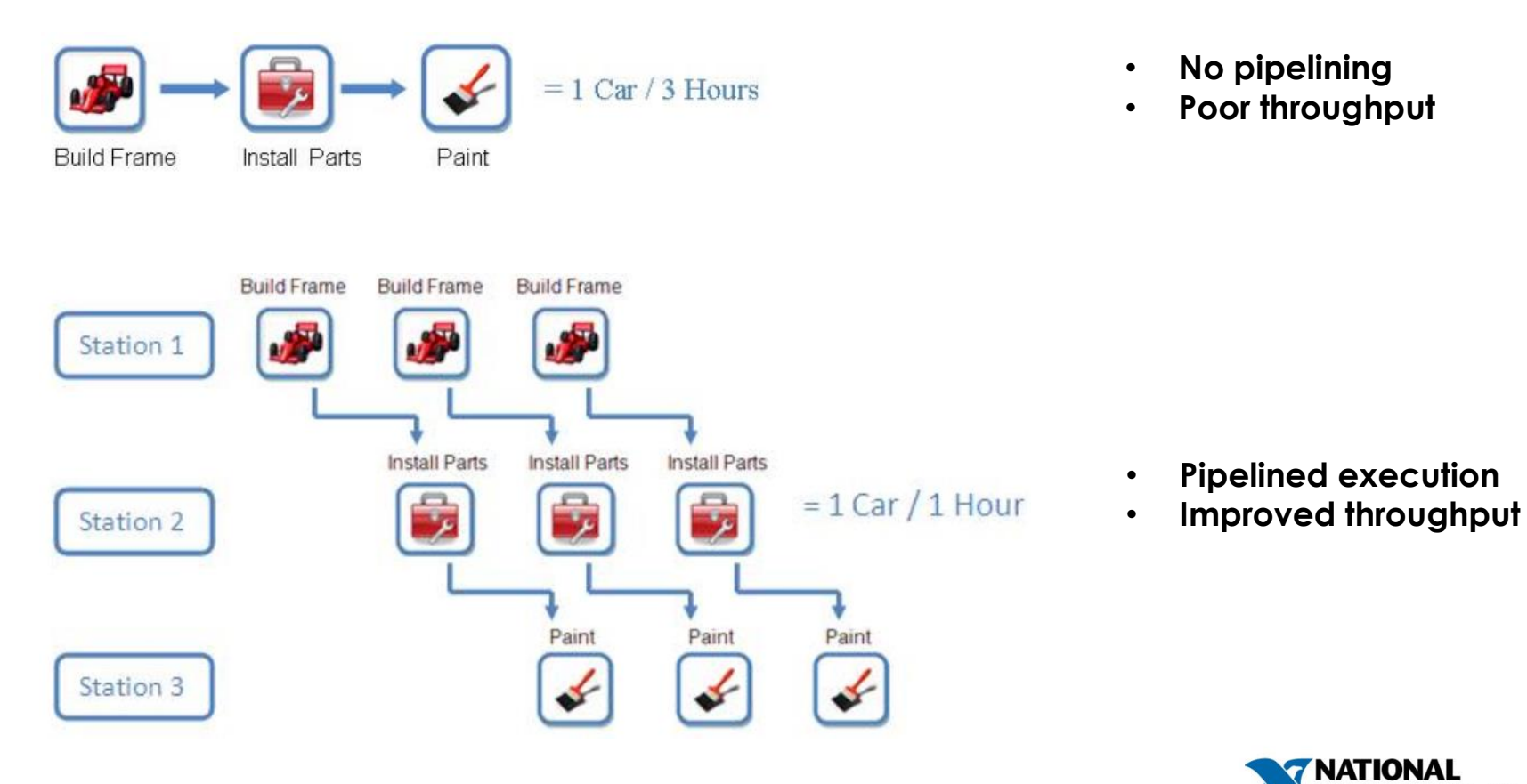

# Pipelining in LabVIEW

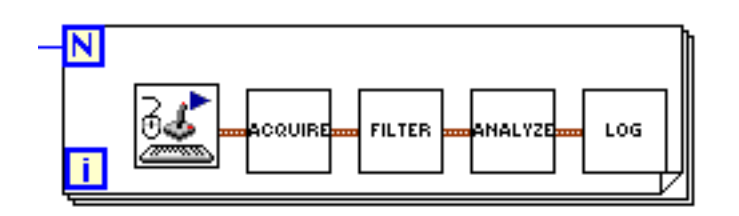

- Sequential task in a loop, with 4 stages
- Typical of streaming applications
	- FFTs manipulated one step at a time

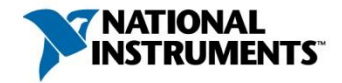

# Pipelining in LabVIEW

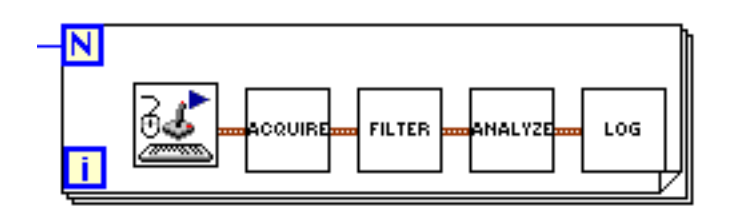

- Sequential task in a loop, with 4 stages
- Typical of streaming applications
	- FFTs manipulated one step at a time

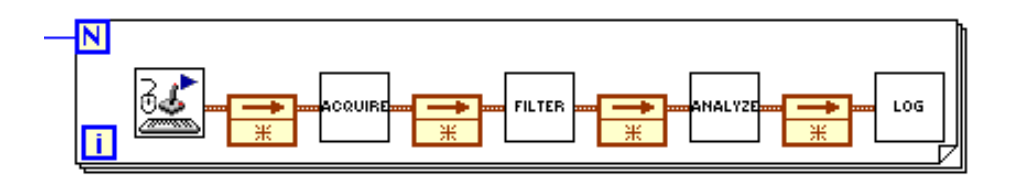

• Feedback nodes to separate pipeline stages

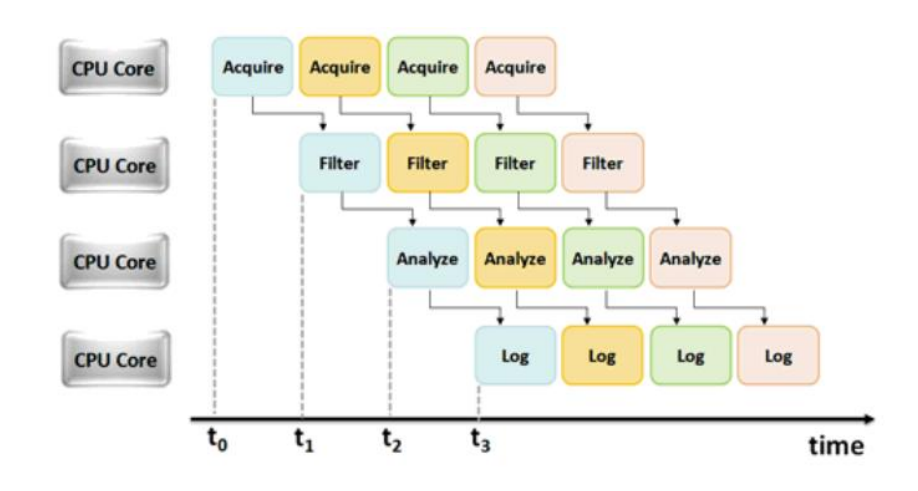

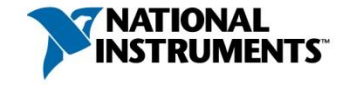

# Pipelining in LabVIEW

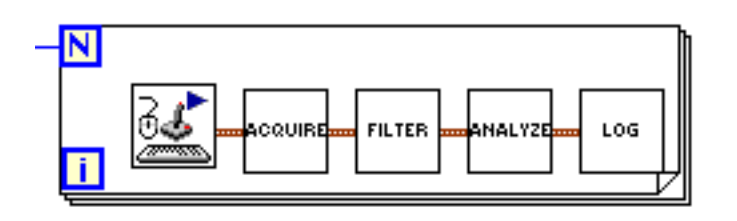

- Sequential task in a loop, with 4 stages
- Typical of streaming applications
	- FFTs manipulated one step at a time

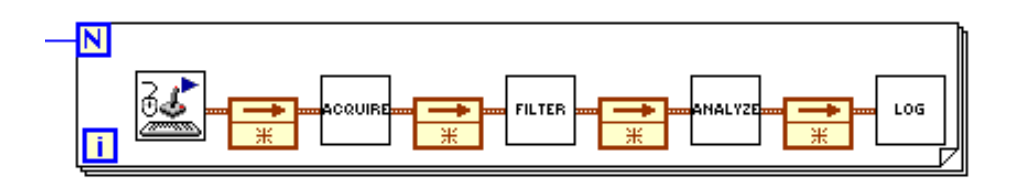

• Feedback nodes to separate pipeline stages

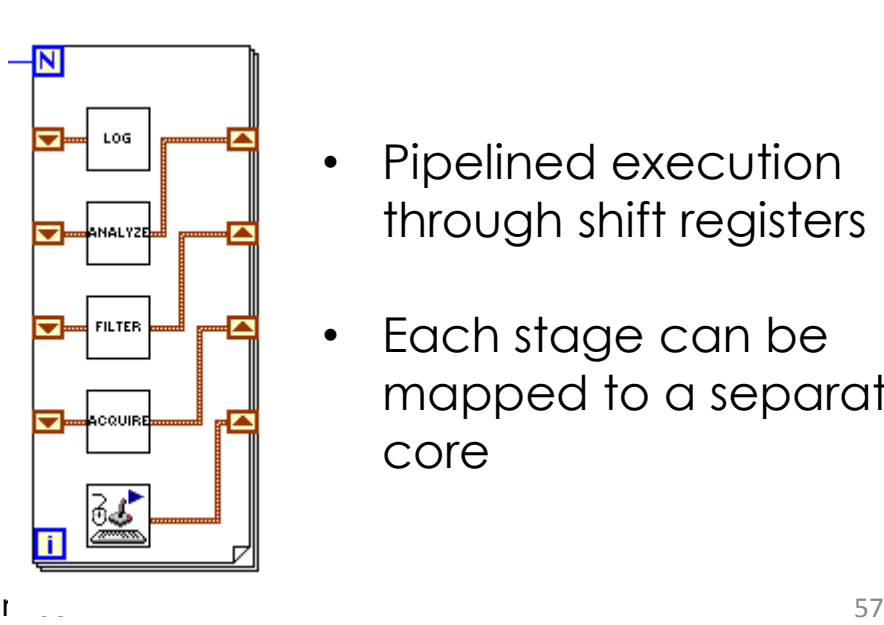

- Pipelined execution through shift registers
- Each stage can be mapped to a separate core

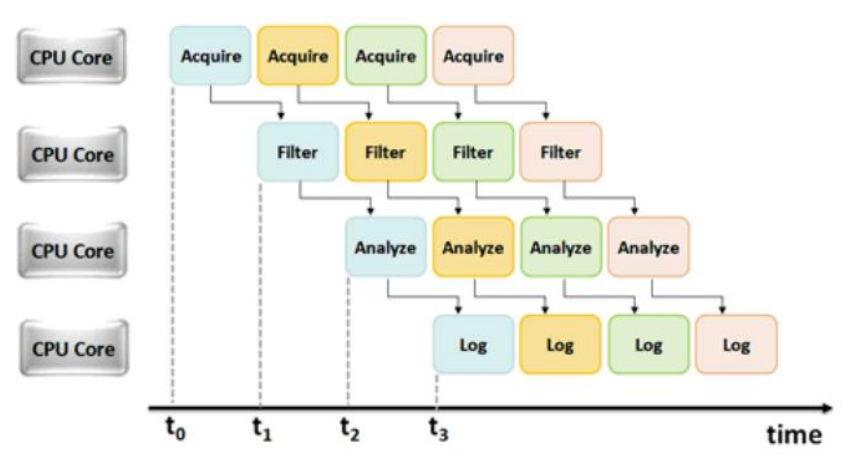

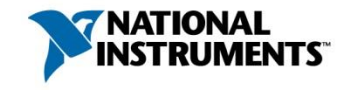

# Pipelining – Important Concerns

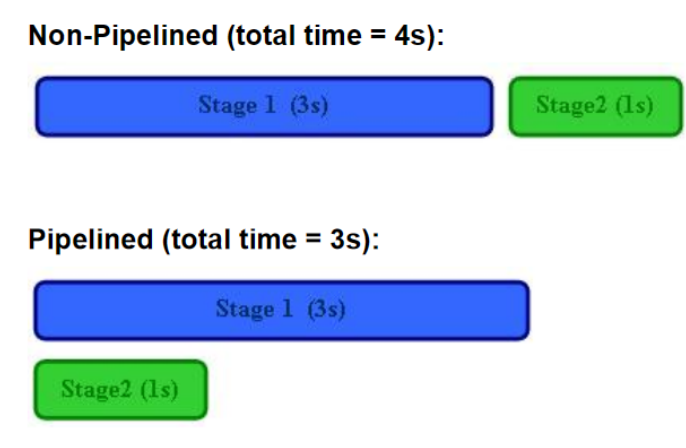

Note: Performance increase = 1.33X (not an ideal case for pipelining)

#### **Pipeline stages must be well-balanced**

LabVIEW built-in timing primitives for benchmarking

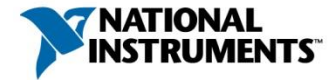

# Pipelining – Important Concerns

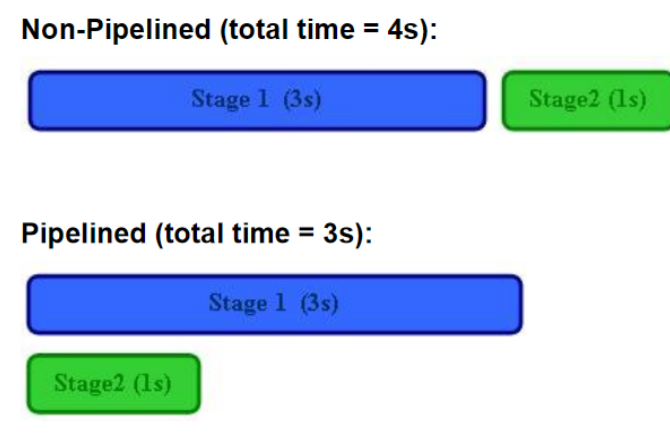

#### **Pipeline stages must be well-balanced**

LabVIEW built-in timing primitives for benchmarking

Note: Performance increase = 1.33X (not an ideal case for pipelining)

**Avoid large data transfer between stages, across cores**

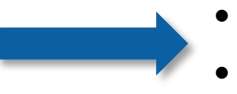

- Cores may not share cache
- Data size could exceed cache size

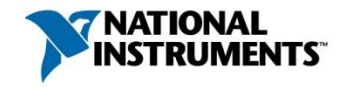

### Parallel For Loop for Iteration Parallelism

- Concurrent execution iterations of a for loop in multiple threads
	- Greater CPU utilization

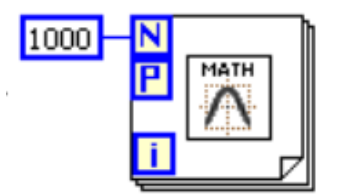

**Auto-parallelization of for loop**

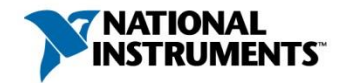

# Parallel For Loop for Iteration Parallelism

- Concurrent execution iterations of a for loop in multiple threads
	- Greater CPU utilization

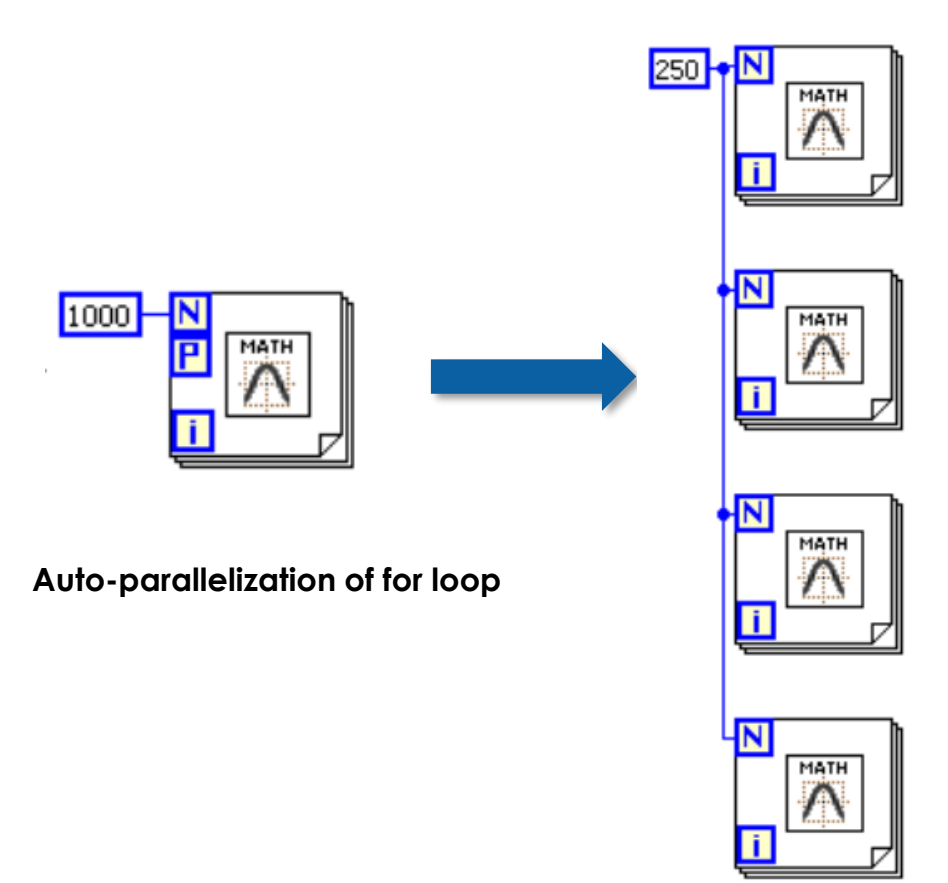

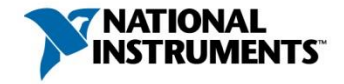

# Parallel For Loop for Iteration Parallelism

- Concurrent execution iterations of a for loop in multiple threads
	- Greater CPU utilization

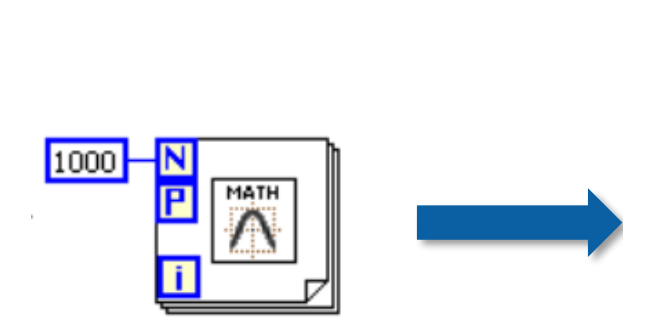

**Auto-parallelization of for loop**

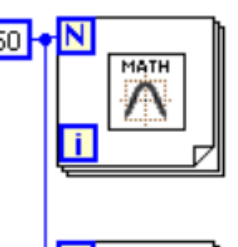

- MATH
- MATH

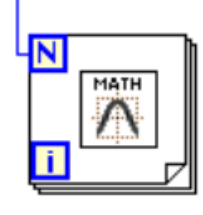

- Compiler generate multiple parallel loop instances
- Each parallel loop instance represents independently schedulable clump

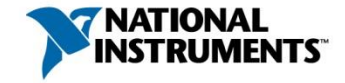

# Configuring Iteration Parallelism

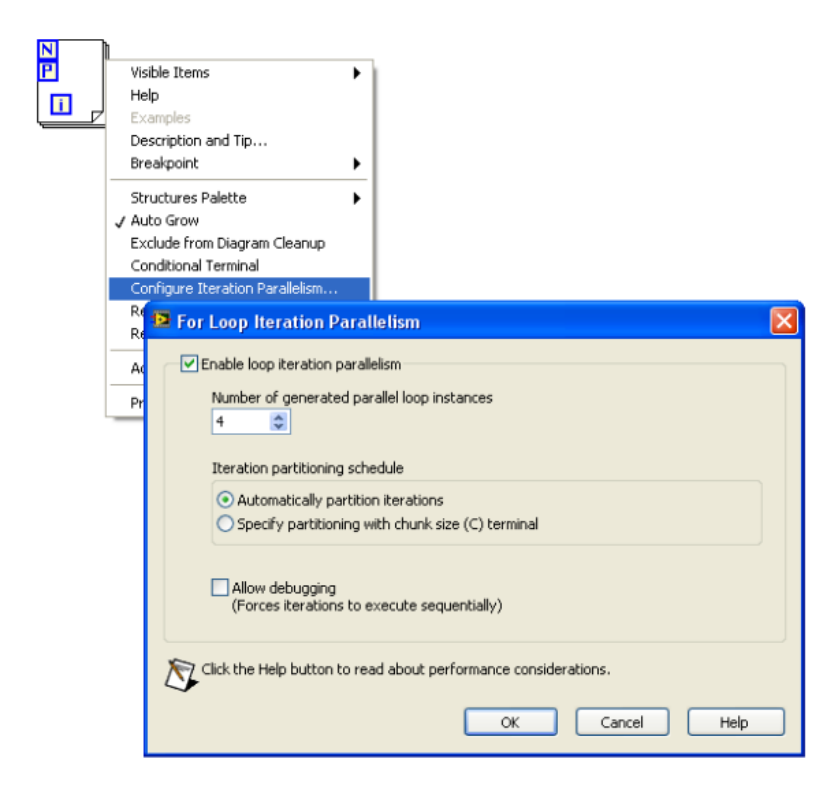

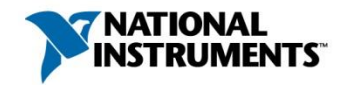

# Configuring Iteration Parallelism

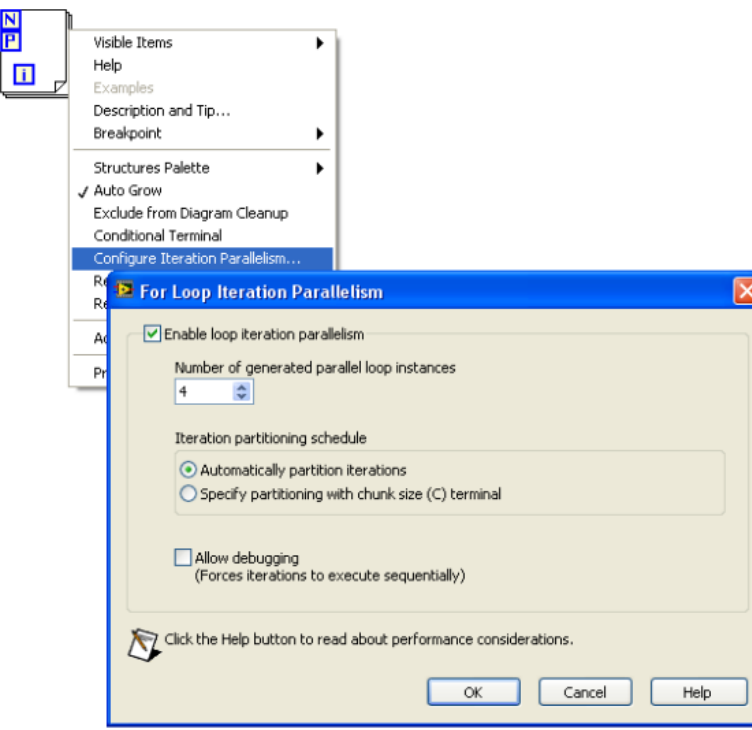

#### **Automatic iteration partitioning**

- Initial chunks of iterations are large (reduces scheduling overhead)
- Chunk size gradually decreases (better load balancing)

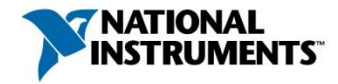

# Configuring Iteration Parallelism

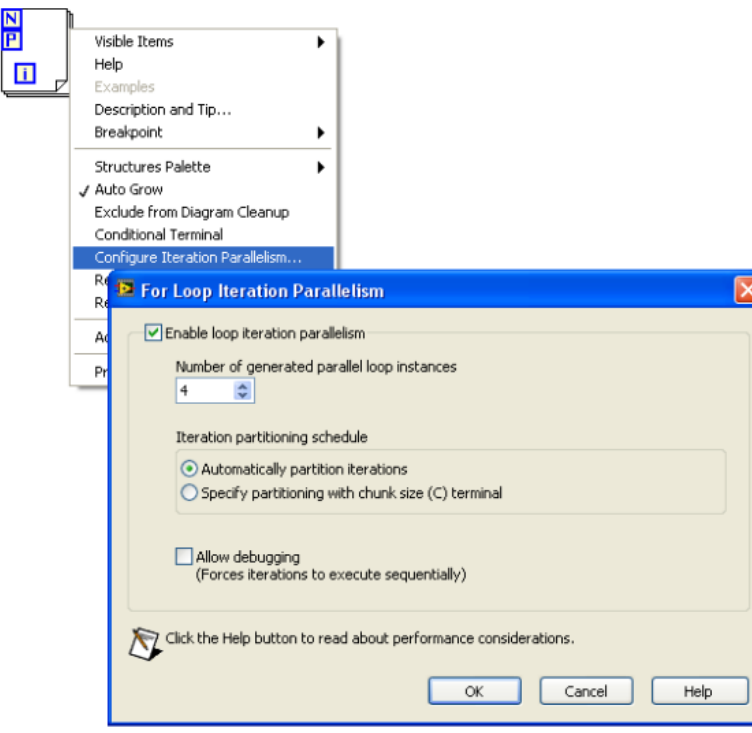

#### **Automatic iteration partitioning**

- Initial chunks of iterations are large (reduces scheduling overhead)
- Chunk size gradually decreases (better load balancing)

#### **Customized iteration partitioning**

• Wire in chunk size or array of chunk sizes to the **C** terminal

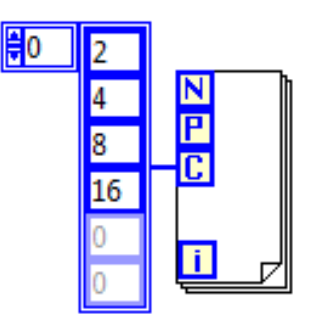

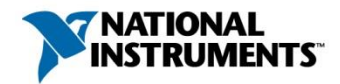

#### **Loop must produce same result regardless of order of execution of iterations**

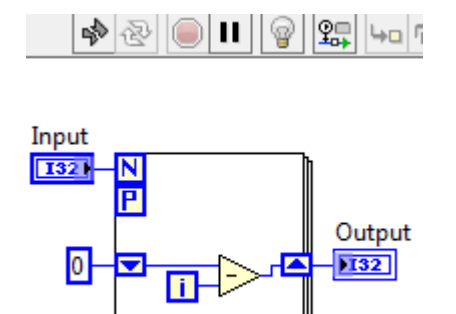

Data carried across iterations through shift registers

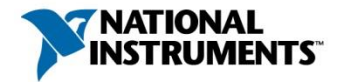

#### **Loop must produce same result regardless of order of execution of iterations**

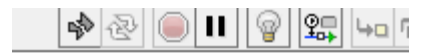

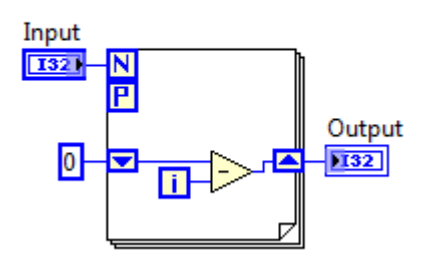

for (int i = 1; i < N;  $++i$ ) for (int  $j = 1$ ;  $j < N$ ;  $++j$ )  $a[i][i] = a[i-1][i] + 1;$ 

**Can any loop be parallelized here?**

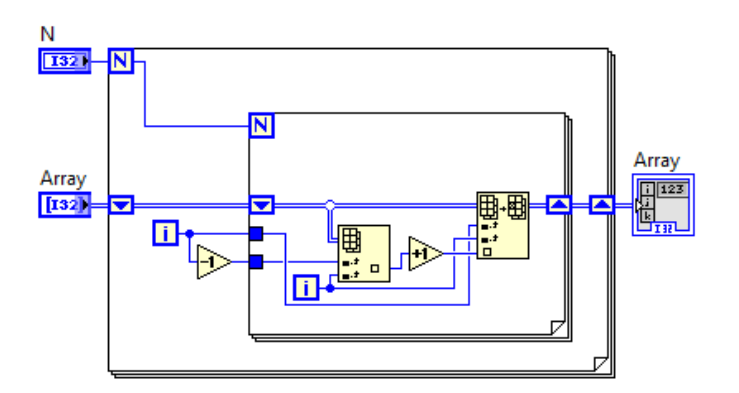

Data carried across iterations through shift registers

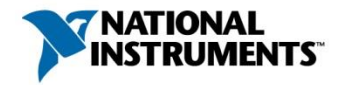

#### **Loop must produce same result regardless of order of execution of iterations**

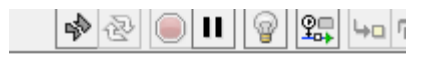

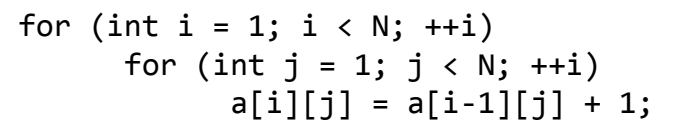

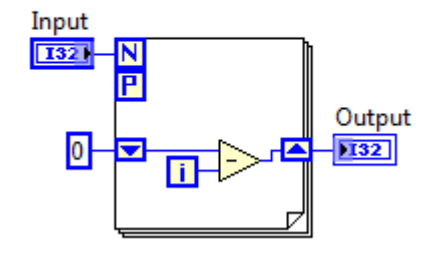

Data carried across iterations through shift registers

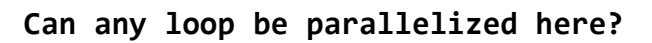

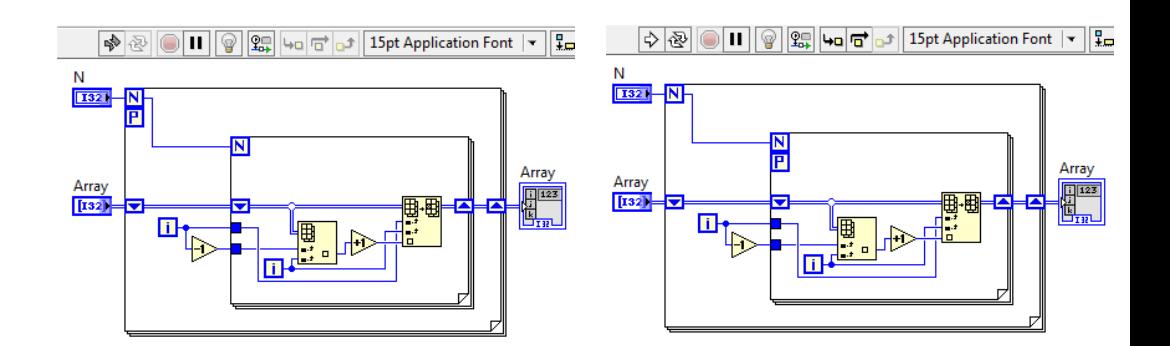

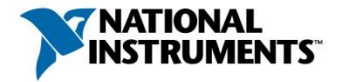

#### **Loop must produce same result regardless of order of execution of iterations**

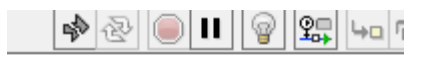

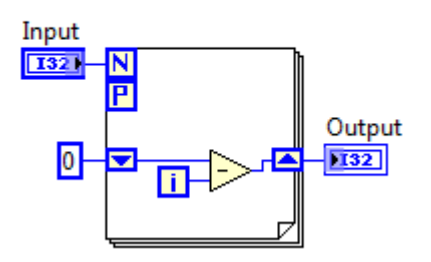

Data carried across iterations through shift registers

for (int i = 1; i < N;  $++i$ ) for (int  $j = 1$ ;  $j < N$ ;  $++i$ )  $a[i][i] = a[i-1][i] + 1;$ 

**Can any loop be parallelized here?**

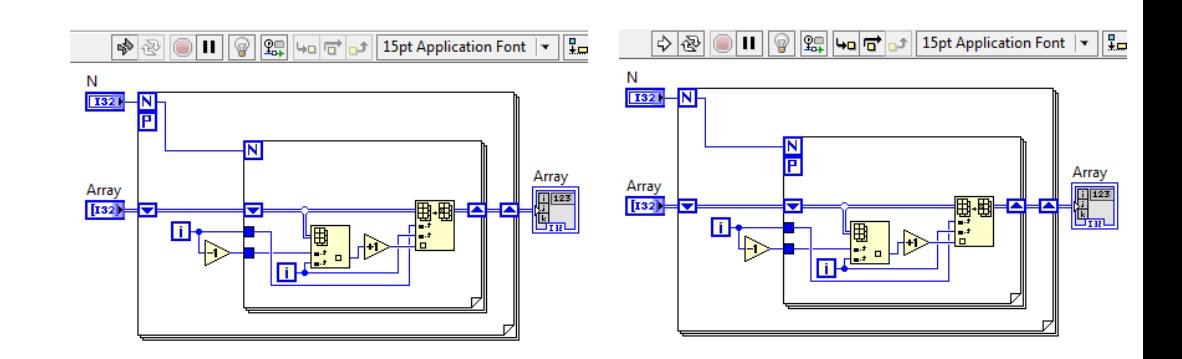

#### LabVIEW automatically does **cross-iteration dependence analysis**

• VI breaks if dependences are violated

One iteration should not depend on results of another

- Writing A[i-1] in iteration i-1
- Reading A[i-1] in iteration (i)

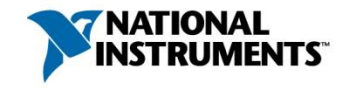

## **Outline**

- Graphical Dataflow Programming
- LabVIEW Introduction and Demo
- LabVIEW Compiler (under the hood)
- Multicore Programming in LabVIEW
- Polyhedral Compilation of Graphical Dataflow Programs

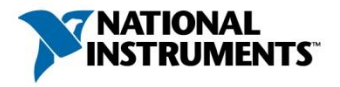

#### Parallel For Loop Limitations

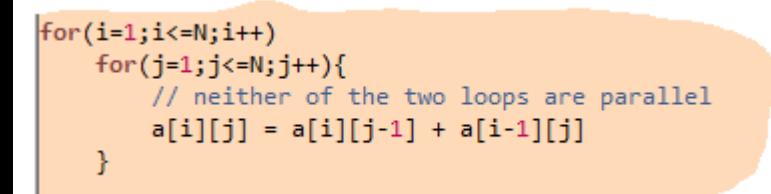

**None of these loops can be parallelized**

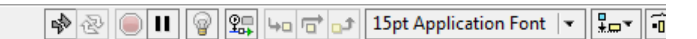

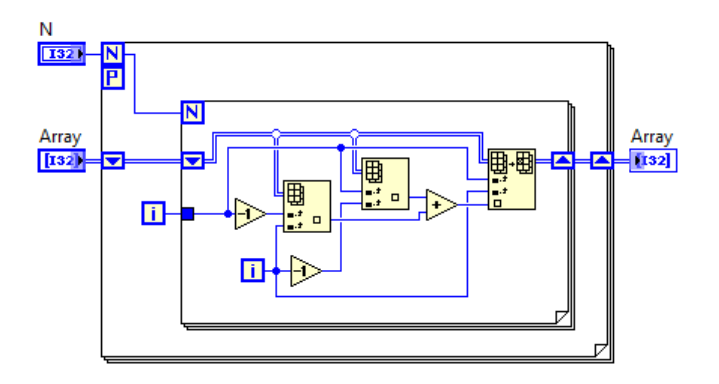

#### **Loop-nest is inner parallel**

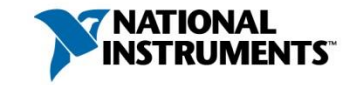

#### Parallel For Loop Limitations

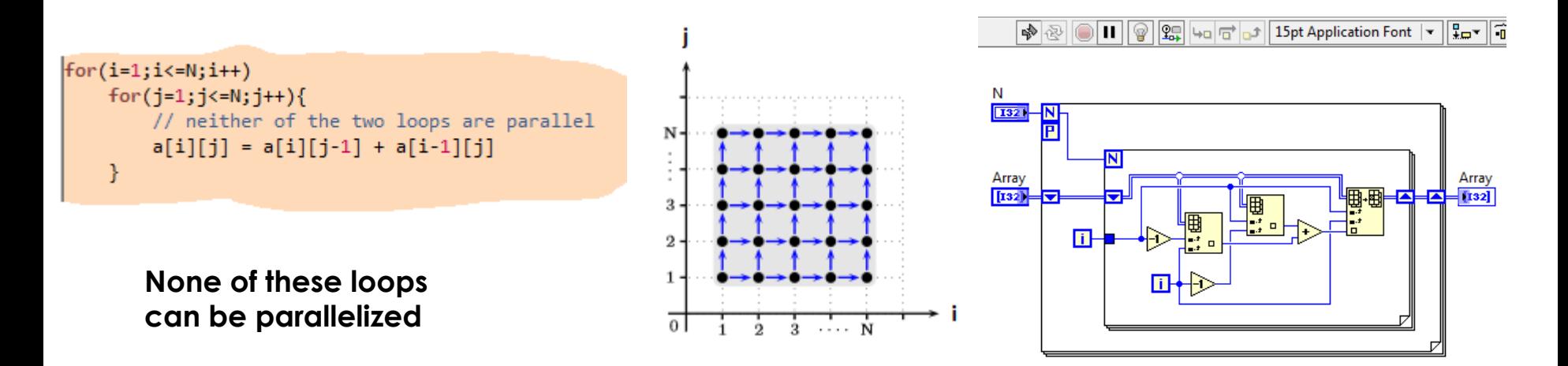

#### **Loop-nest is inner parallel**

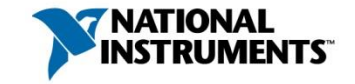
#### Parallel For Loop Limitations

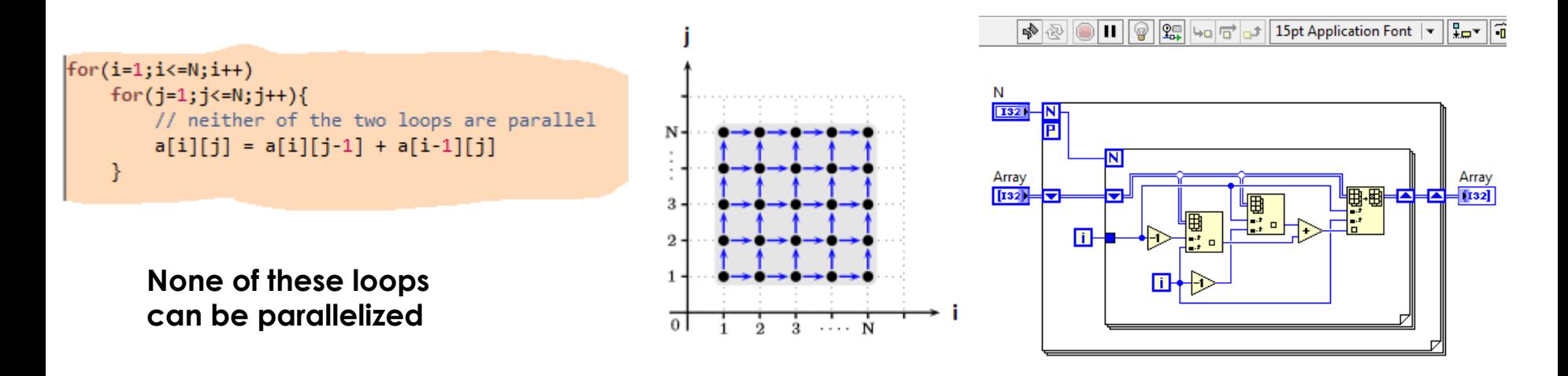

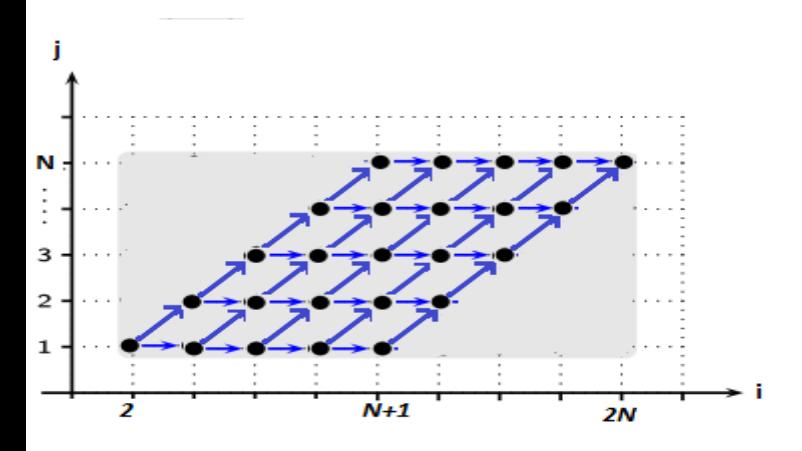

**Loop-nest is inner parallel**

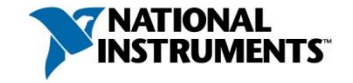

ni.com 33

#### Parallel For Loop Limitations

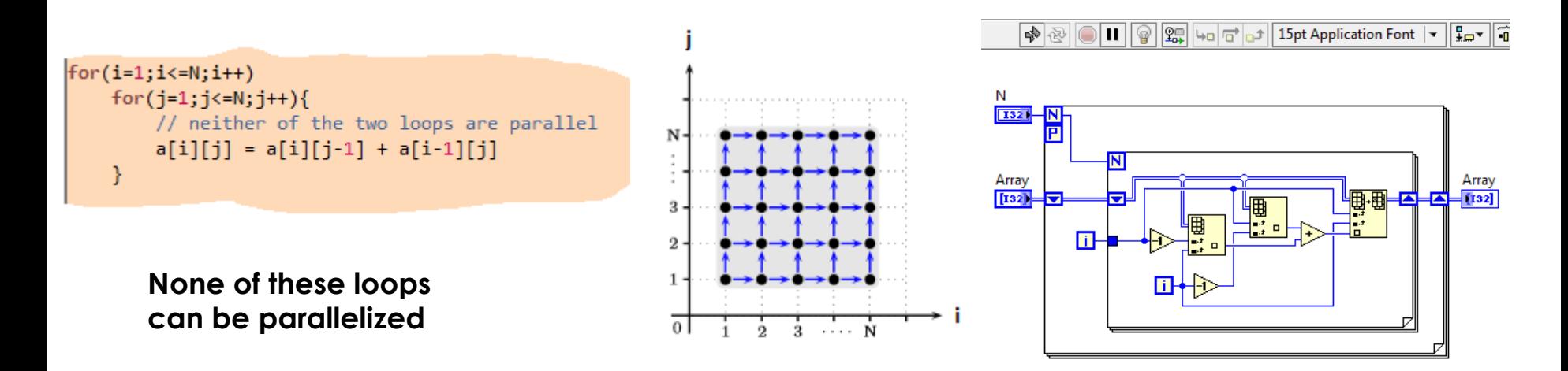

#### **Loop skewing exposes the hidden parallelism**

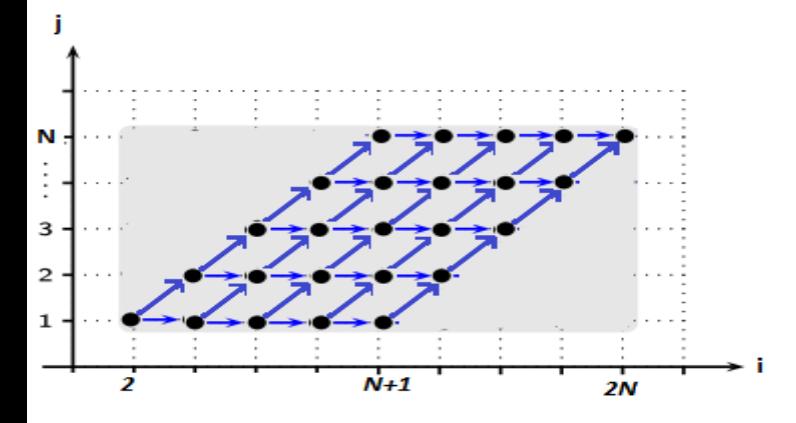

if  $(N \ge 1)$  { for  $(i=2; i<=2*N; i++)$  { for  $(j=max(1,i-N); j<=min(N,i-1); j++)$  { // this loop can now be parallelized  $a[i-j][j]=a[i-j][j-1]+a[i-j-1][j];;$ }

#### **Loop-nest is inner parallel**

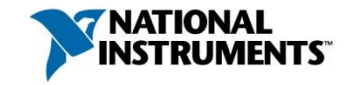

#### Polyhedral Model - A Short Overview

- Abstract mathematical representation
	- Convenient to reason about complex program transformations
- Static Control Parts (SCoP), typically affine loop-nests
	- e.g. stencil computations, linear algebra kernels

```
for(i=0; i<=n-1; i++) // loop bounds are affine
for(i=2i; j<=2i+n-1; j++)for(k=2i-j; k<=2i-j+n-1; k++)a[i][j][k] = a[i+j][i+j+k][2i-3j+k+n-1] + 1; // accesses are affine
```
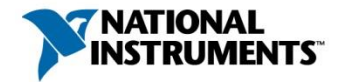

#### Polyhedral Model - A Short Overview

- Abstract mathematical representation
	- Convenient to reason about complex program transformations
- Static Control Parts (SCoP), typically affine loop-nests
	- e.g. stencil computations, linear algebra kernels

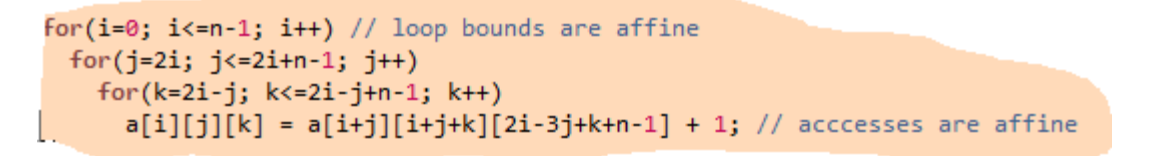

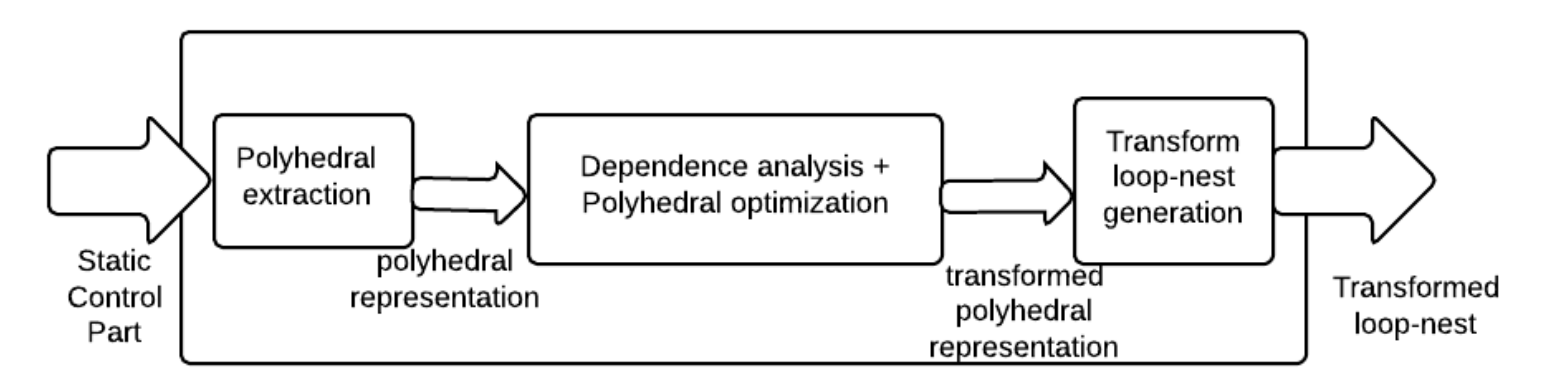

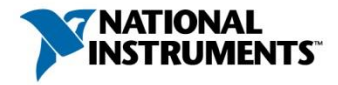

### Polyhedral Model - A Short Overview

- Dynamic instances of a statement
	- Integer points inside a polyhedron
	- Iteration domain as conjunction of affine inequalities involving surrounding loop iterators and global parameters

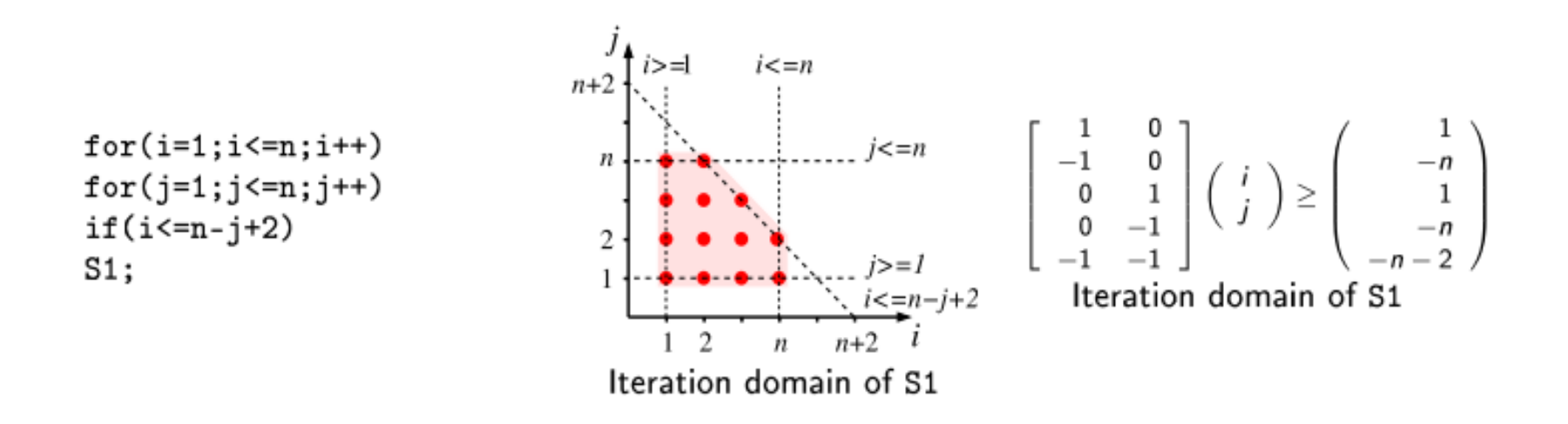

*Figure*. Polyhedral representation of a loop-nest in geometrical and linear algebraic form

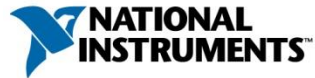

#### • A multi-dimensional affine schedule

- Specifies order in which the integer points need to be scanned
- Maps each integer point to multi-dimensional logical timestamp (think...hours, minutes, seconds)

```
for(i=1; i<=N; i++)for(j=1; j<=N; j++){
       // neither of the two loops are parallel
       a[i][j] = a[i][j-1] + a[i-1][j]
```
*Schedule of the statement instances is given by theta(i, j) = (i, j)*

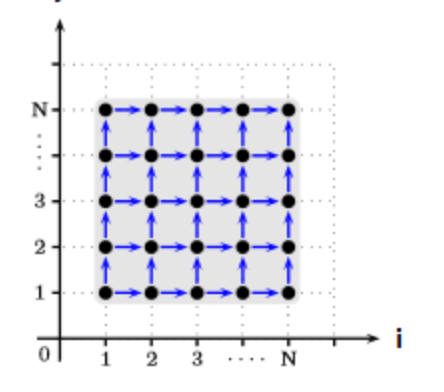

Ť

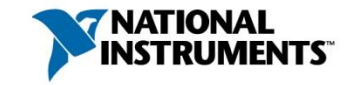

- Array access information also encoded, must be affine
- Polyhedral optimizer/parallelizer
	- Analyzes the dependences
	- Pick schedule without violating dependences using a cost model
	- PLuTo: minimize dependence distances in transformed space
		- o Optimizes parallelism and locality simultaneously

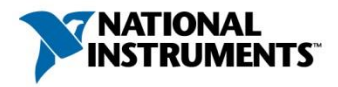

- Array access information also encoded, must be affine
- Polyhedral optimizer/parallelizer
	- Analyzes the dependences
	- Pick schedule without violating dependences using a cost model
	- PLuTo: minimize dependence distances in transformed space
		- o Optimizes parallelism and locality simultaneously

```
\frac{1}{1} for(i=1;i <= N;i + +)
   for(i=1; i<=N; i++)// neither of the two loops are parallel
        a[i][j] = a[i][j-1] + a[i-1][j]
```
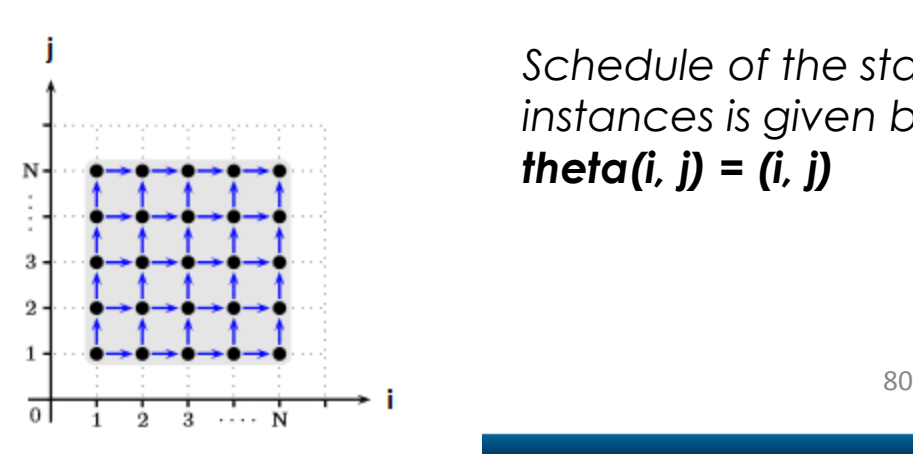

*Schedule of the statement instances is given by theta(i, j) = (i, j)*

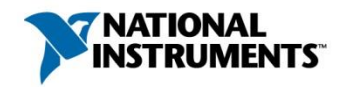

- Array access information also encoded, must be affine
- Polyhedral optimizer/parallelizer
	- Analyzes the dependences
	- Pick schedule without violating dependences using a cost model
	- PLuTo: minimize dependence distances in transformed space
		- o Optimizes parallelism and locality simultaneously

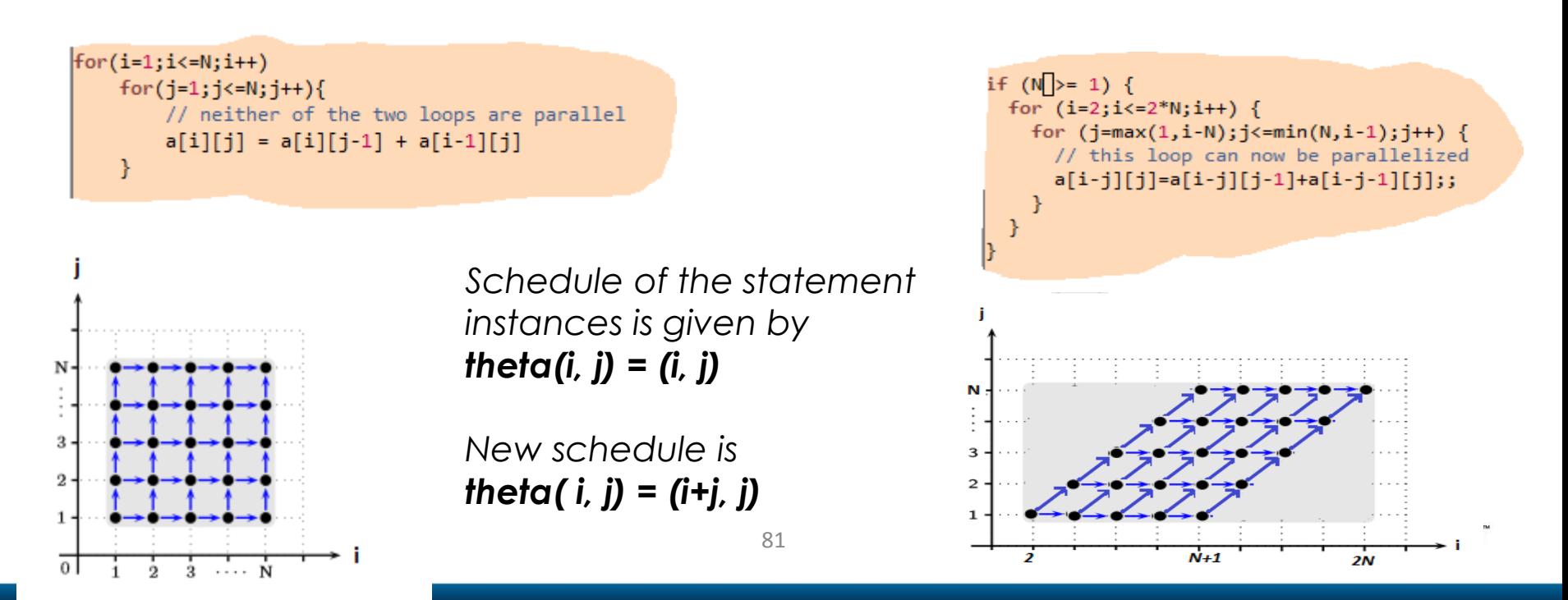

#### Polyhedral compilation - some related work

Polyhedral compilation of imperative programs

- Extract polyhedral representation e.g. Clan (Cedric Bastoul et al)
- Polyhedral transformation PLuTo (Uday Bondhugula et al)
- Generated transformed code e.g. CLooG (Cedric Bastoul et al)
- Polyhedral compilation in production compilers e.g. IBM-XL, RSTREAM

Polyhedral compilation of graphical dataflow programs?

- Polyhedral extraction from dataflow programs
- Synthesizing dataflow programs from polyhedral representation

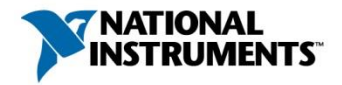

## Extracting Polyhedral Representation

- Identifying statement analogues
- Relating array accesses to a particular array allocation
- Execution schedule depends on the actual inplaceness strategy

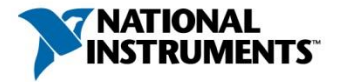

# Static Control Dataflow Diagram (SCoD)

- Canonical form of dataflow program
- Inplaceness patterns that facilitate polyhedral extraction
	- no new memory allocation for array data inside the SCoD
- Similarities with SCoP
	- All computations nodes are functional
	- Maximal dataflow diagram with countable loop constructs
	- Loop bounds and conditional depend on parameters that are invariant for the diagram

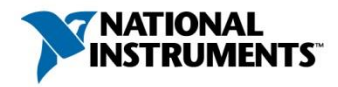

#### SCoD – Destructive Updates

• At most one destructive update of array data

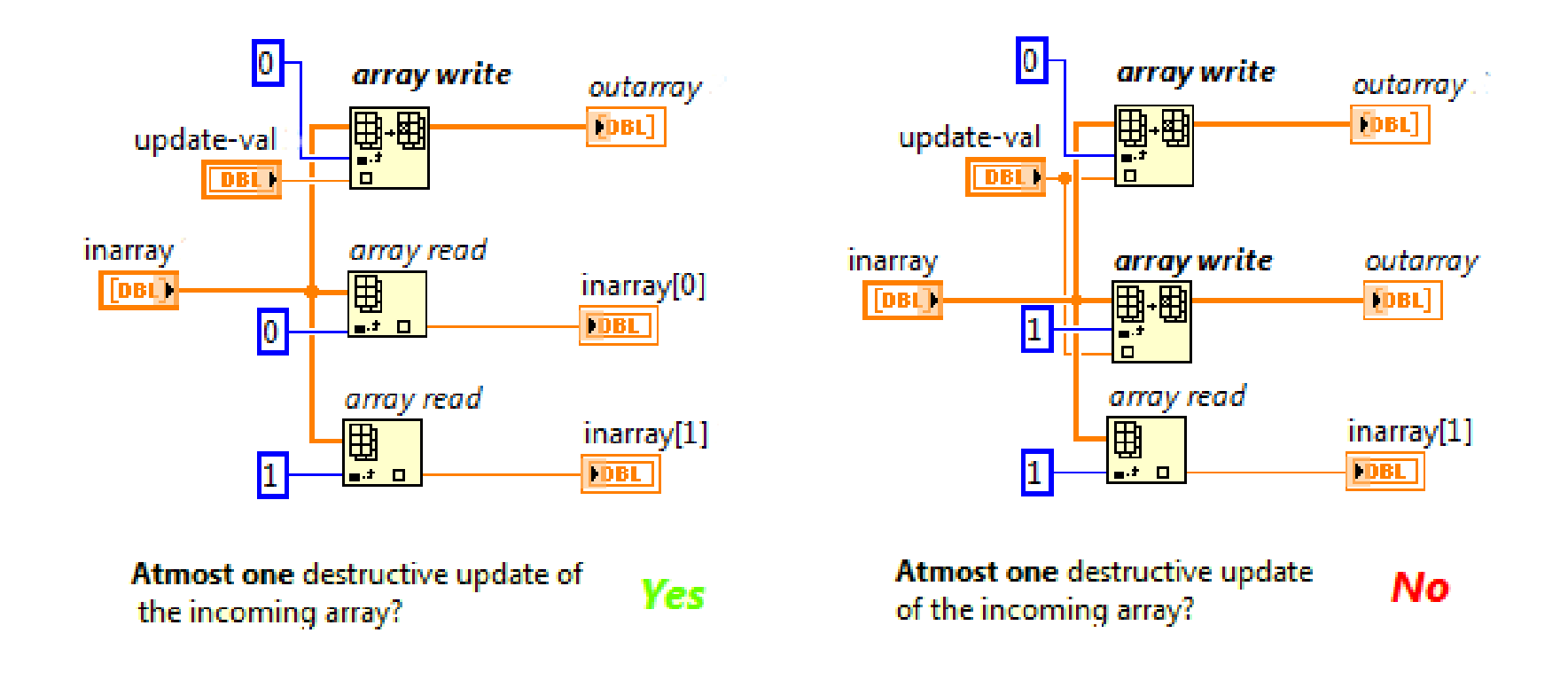

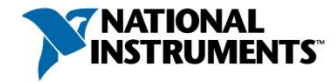

## Compute-dags as Statement Analogues

- Schedule of nodes exists such that no array copy is needed
	- hint: schedule all array reads ahead of the array write
- SCoD as sequence of computations that over-write incoming array data
- Compute-dags can be identified to serve as statement analogues

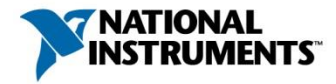

# Compute-dags as Statement Analogues

• A path exists from all nodes in the compute-dag to the root

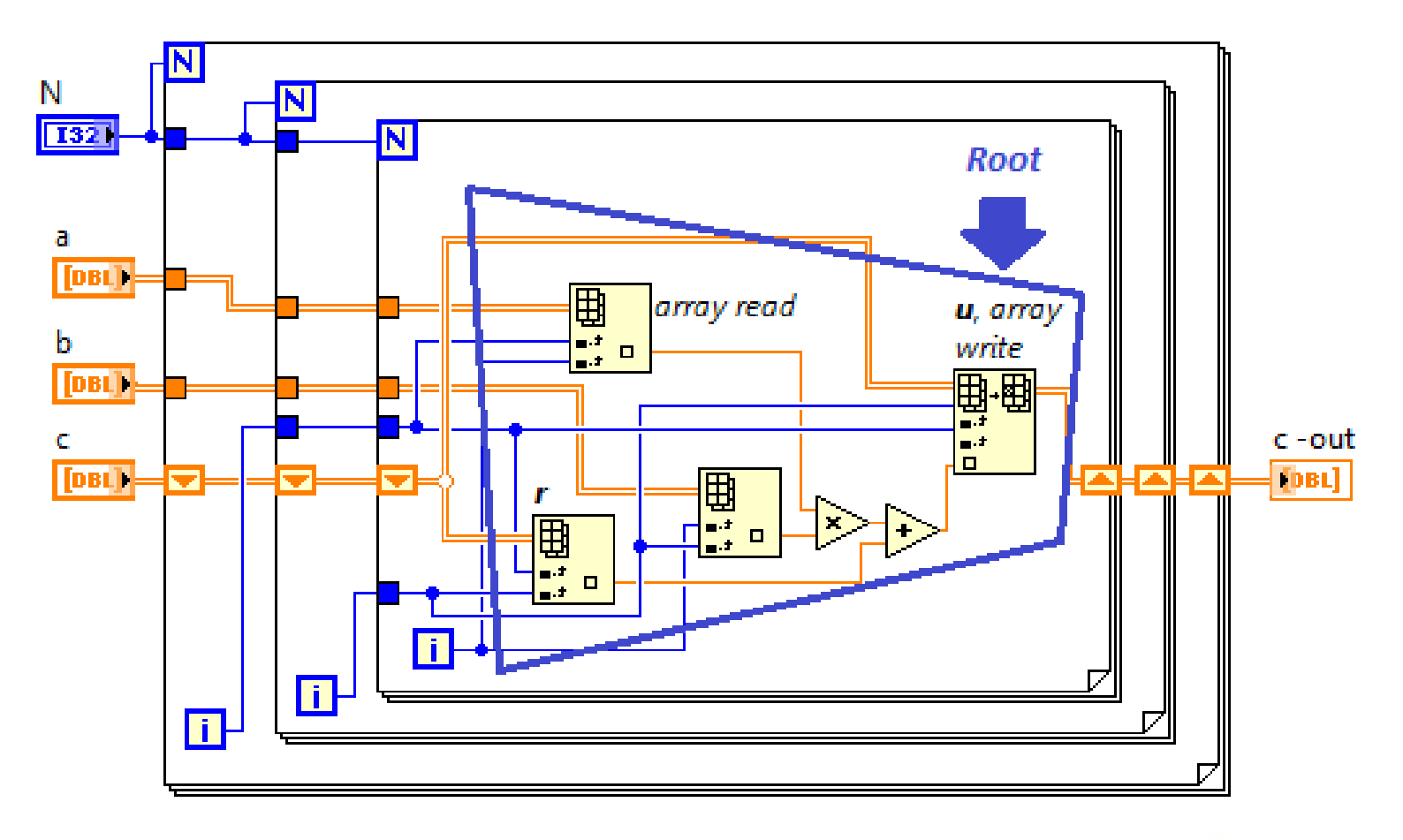

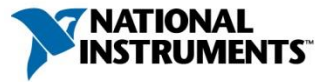

#### Iteration Domain of Statement Analogues

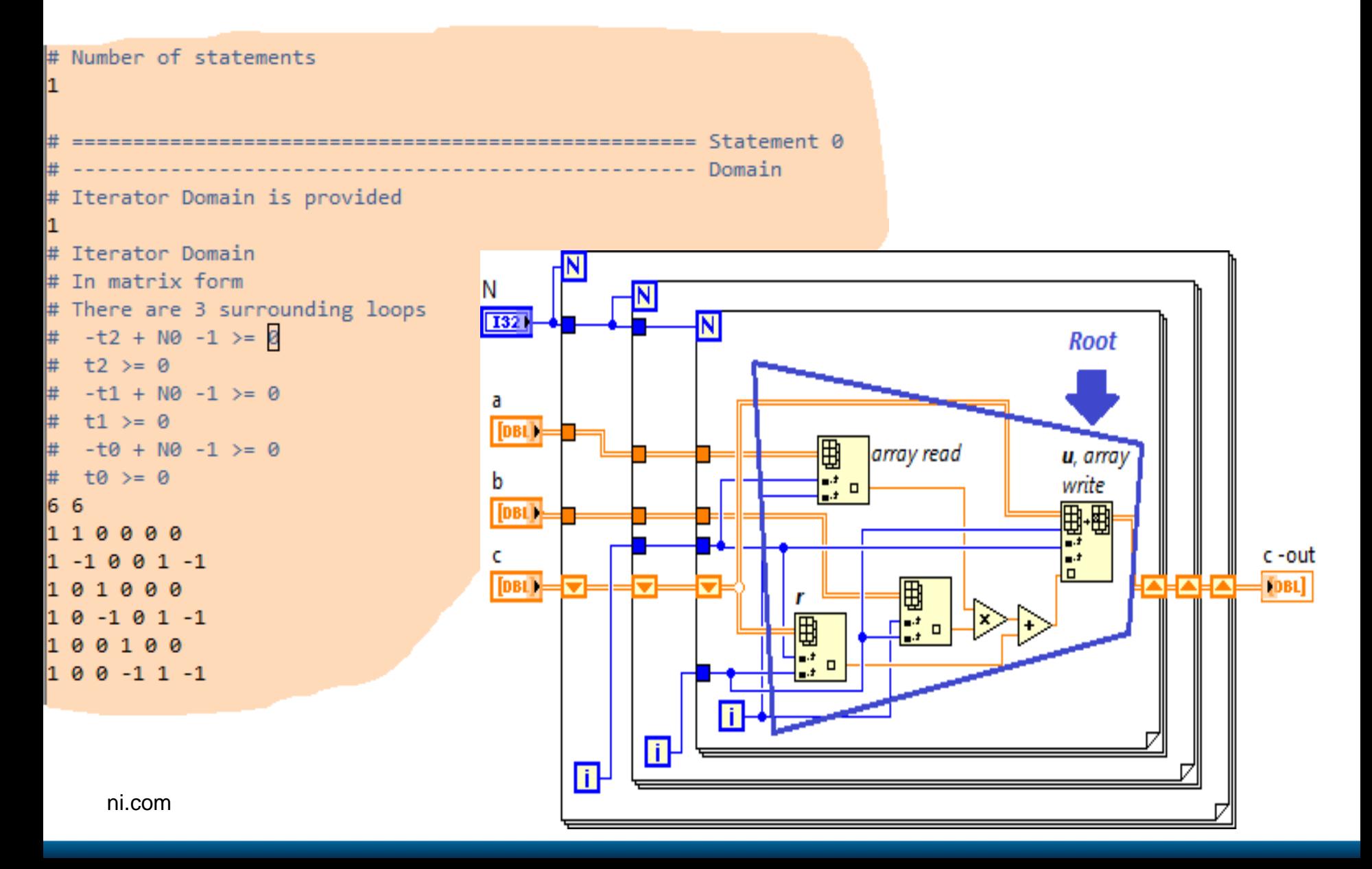

#### Determining Schedule of Statement **Analogues**

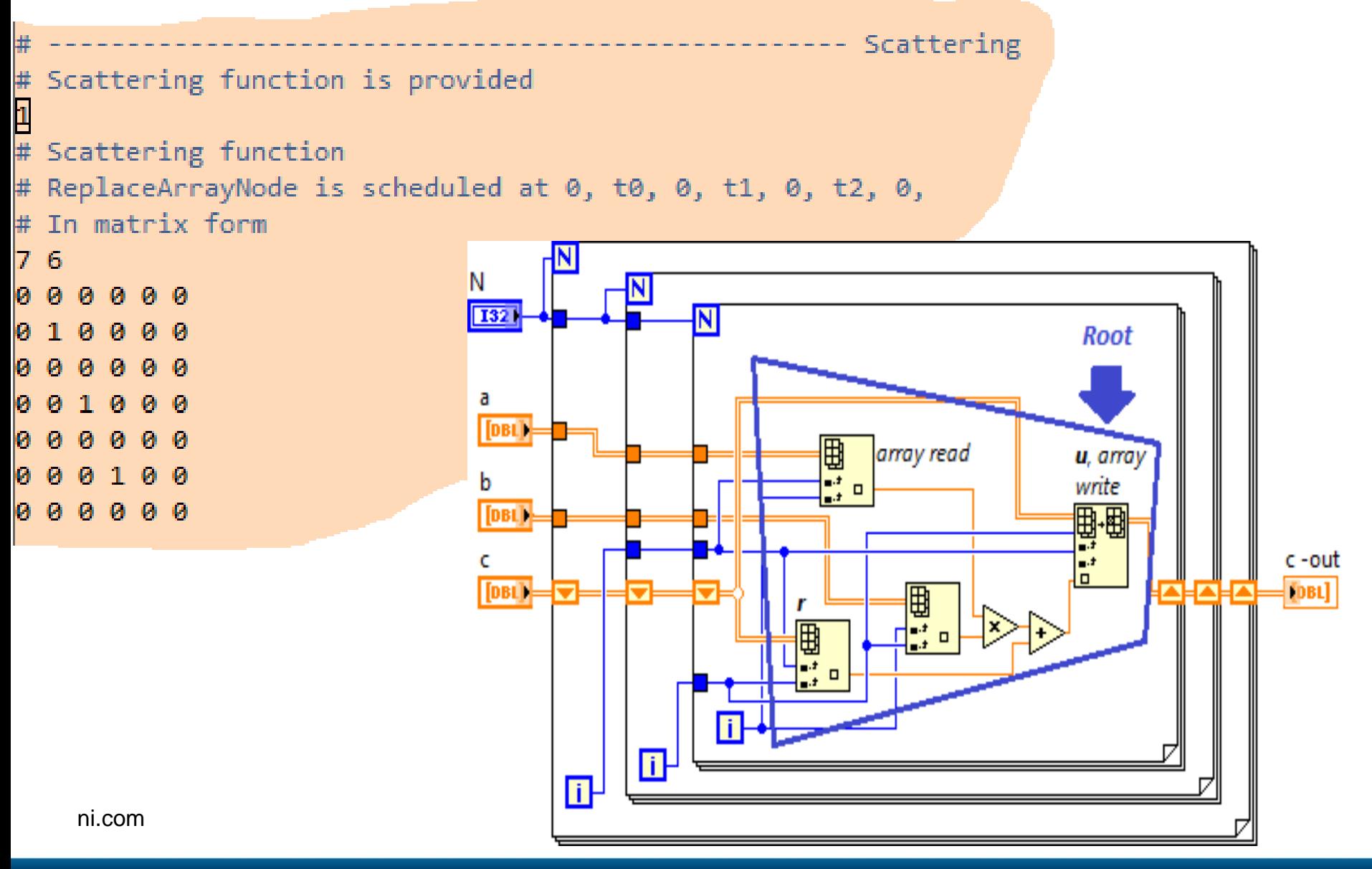

#### Analyzing Accesses of Statement Analogues

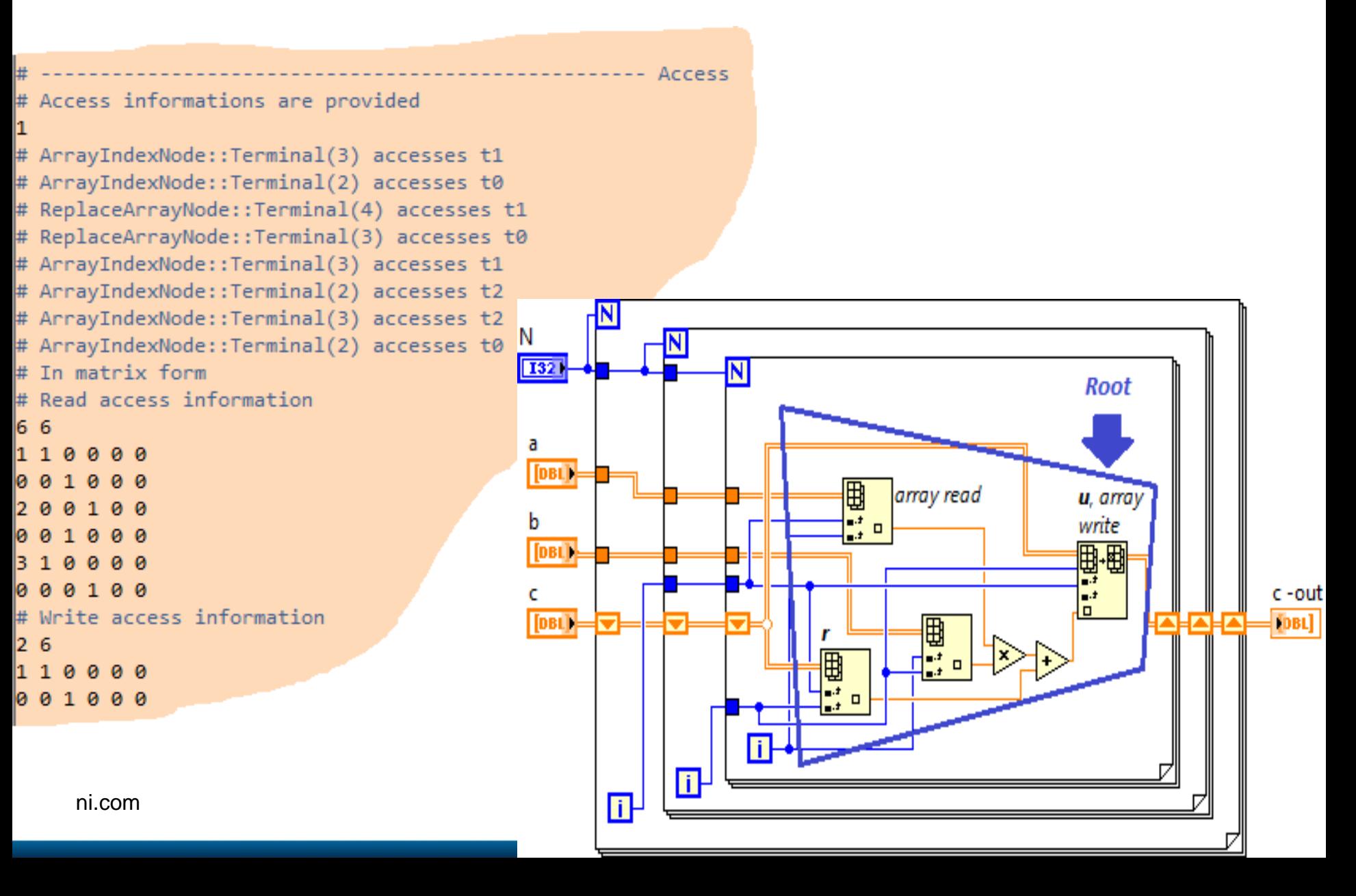

#### The PolyGLoT framework

for(t0=0;t0<=N0-1;t0++){  $for(t1=0;t1<=N0-1;t1++)$  $for(t2=0;t2<=N0-1;t2++)$ // This is just a representative statemnt of the form // <Statement-id>[0] = <waccess> \* <sum of racceses> // S0[0]=A1[t0][t1]\*A1[t0][t1]+A2[t2][t1]+A3[t0][t2]; }

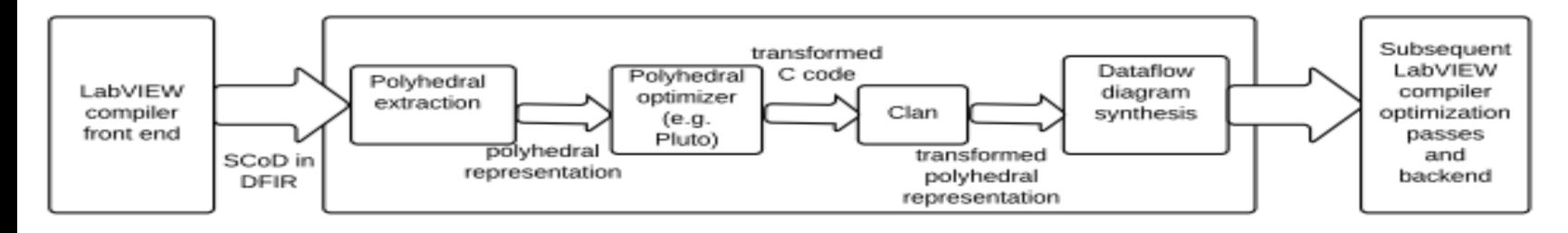

A high-level overview of PolyGLoT

```
if (N0 >= 1) {
 1bp = 0;
 ubp = float(N0-1, 32);#pragma omp parallel for private(lbv,ubv)
 for (t1=0;t1<=floord(N0-1,32);t1++) {
   for (t2=0;t2<=floord(N0-1,32);t2++) {
     for (t3=0;t3<=floord(N0-1,32);t3++) {
       for (t4=32*t1;t4<=min(N0-1,32*t1+31);t4++) {
         for (t5=32*t2;t5<=min(N0-1,32*t2+31);t5++) {
           for (t6=32*t3;t6<=min(N0-1,32*t3+31);t6++) {
             S0[0]=A1[t4][t5]*A1[t4][t5]+A2[t6][t5]+A3[t4][t6];
         Y
      \rightarrow¥
```
 $\vert$ 

#### Experimental evaluation

- Implemented benchmarks in Polybench suite in LabVIEW
- PolyGLoT as a separate transform pass in LV desktop compiler
	- uses Pluto as the polyhedral optimizer (locality transformations + parallelization)
- Dual-socket Intel(R) Xeon(R) CPU E5606 (2.13GHz) machine with 8 cores, 24GB RAM, 8MB L3 cache

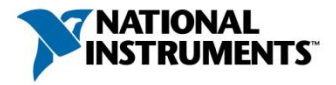

#### Experimental evaluation

- **lv-parallel** LabVIEW production compiler, with parallelization
- **pg-par** LabVIEW compiler with PolyGLoT enabled for autoparallelization
- **pg-loc-par** LabVIEW compiler with PolyGLoT enabled for autoparallelization + locality optimization
- mean speed-up of *2.30×* with **pg-loc-par** over **lv-parallel**

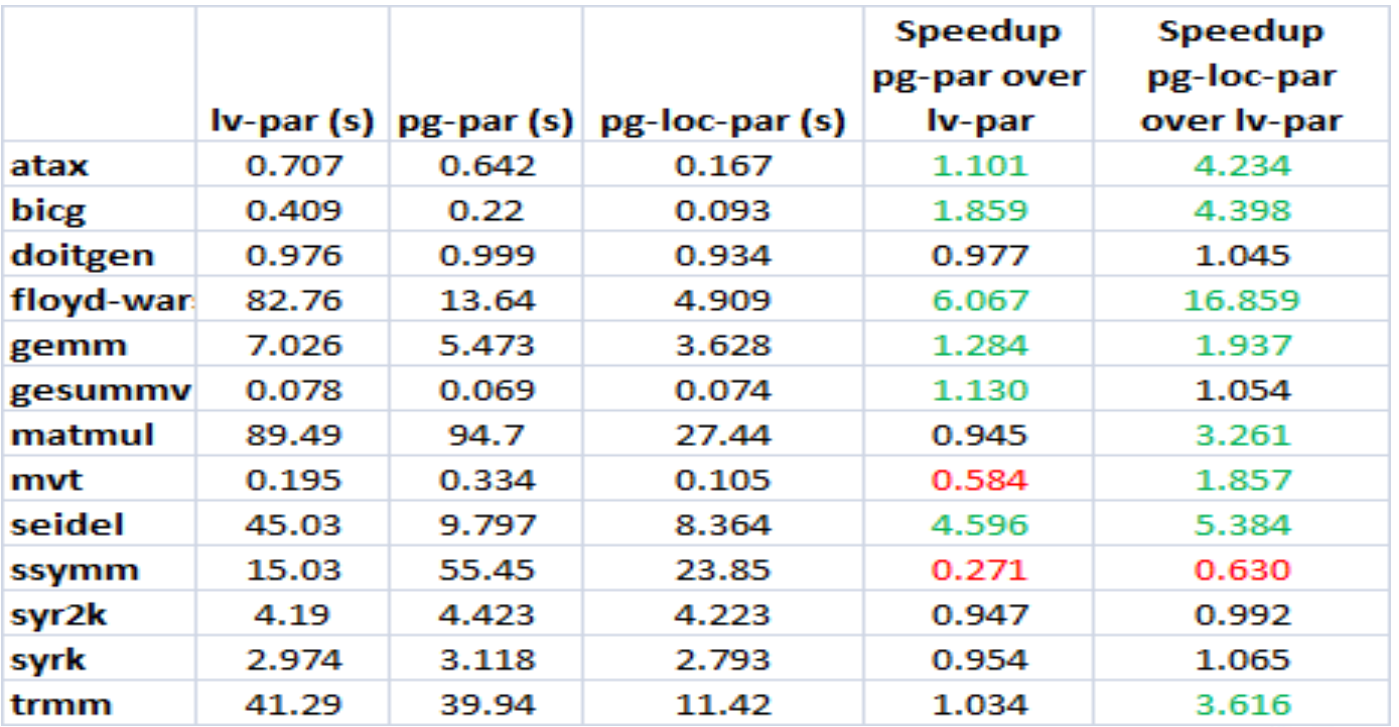

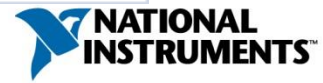

# **Summary**

- Graphical dataflow programming
	- Simple, intuitive and accessible to novice programmers
	- Well-suited for exploiting and expressing parallelism
	- Used by scientists and engineers in various domains
- Optimizing and parallelizing LabVIEW compiler
	- Clumps of independently schedulable sections of code
	- Task parallelism, data parallelism, pipelining etc
- Parallel for loop for cross-iteration parallelism
- Polyhedral model for complex program transformations

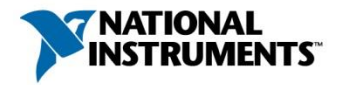

#### Thanks!

Questions?

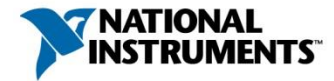